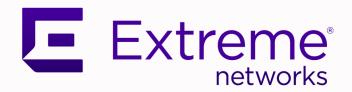

### Switch Engine Release Notes

Software Version 32.4

9037721-00 Rev AA April 2023

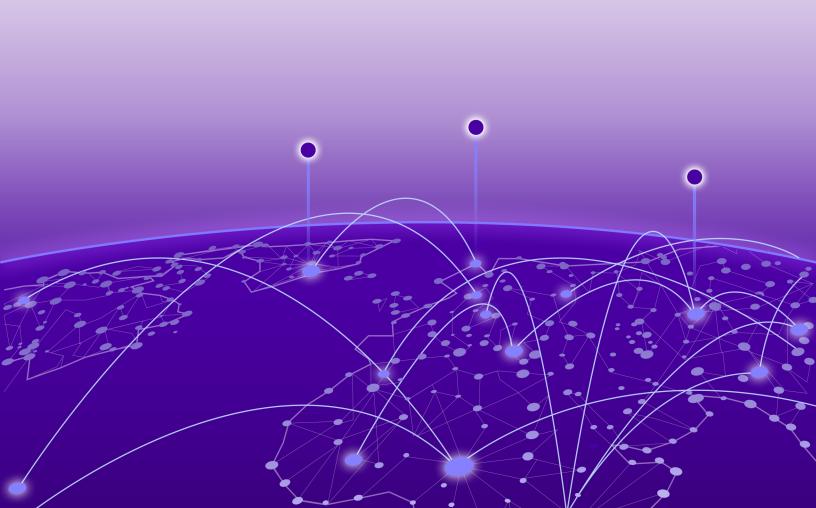

Copyright © 2023 All rights reserved.

#### **Legal Notice**

Extreme Networks, Inc. reserves the right to make changes in specifications and other information contained in this document and its website without prior notice. The reader should in all cases consult representatives of Extreme Networks to determine whether any such changes have been made.

The hardware, firmware, software or any specifications described or referred to in this document are subject to change without notice.

#### **Trademarks**

Extreme Networks and the Extreme Networks logo are trademarks or registered trademarks of Extreme Networks, Inc. in the United States and/or other countries.

All other names (including any product names) mentioned in this document are the property of their respective owners and may be trademarks or registered trademarks of their respective companies/owners.

For additional information on Extreme Networks trademarks, see: www.extremenetworks.com/company/legal/trademarks

#### **Open Source Declarations**

Some software files have been licensed under certain open source or third-party licenses. End-user license agreements and open source declarations can be found at: https://www.extremenetworks.com/support/policies/open-source-declaration/

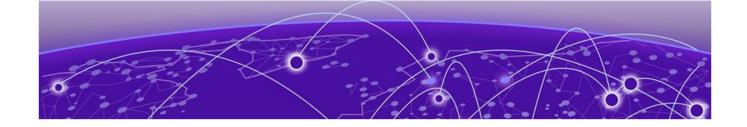

# **Table of Contents**

| Preface                                                                                        | 5  |
|------------------------------------------------------------------------------------------------|----|
| Conventions                                                                                    | 5  |
| Text Conventions                                                                               | 5  |
| Platform-Dependent Conventions                                                                 | 7  |
| Terminology                                                                                    |    |
| Send Feedback                                                                                  |    |
| Help and Support                                                                               |    |
| Subscribe to Product Announcements                                                             |    |
| Related Publications                                                                           |    |
| Switch Engine Publications                                                                     |    |
| Open Source Declarations                                                                       |    |
| Overview                                                                                       | 10 |
| New Hardware Supported in Switch Engine 32.4                                                   | 11 |
| Dual Network Operating System Information                                                      | 1  |
| Security Information                                                                           | 12 |
| Linux Kernel                                                                                   | 12 |
| OpenSSL Version                                                                                | 12 |
| Upgrading Switch Engine                                                                        | 13 |
| Newly Purchased Switches Require Software Upgrade                                              | 14 |
| Default Switch Engine Settings                                                                 |    |
| Switch Engine Image File Names                                                                 | 18 |
| New and Corrected Features in Switch Engine 32.4                                               | 19 |
| Auto-negotiation Enhancement                                                                   | 19 |
| Supported Platforms                                                                            |    |
| Flow Monitor Support for ExtremeSwitching 5720 Series                                          | 19 |
| Supported Platforms                                                                            |    |
| CLI Commands                                                                                   |    |
| Direct Route Leaking Between Virtual Routers                                                   |    |
| Supported Platforms                                                                            |    |
| New CLI Commands                                                                               |    |
| Changed CLI Commands                                                                           | 21 |
| Changing the Network Operating System                                                          |    |
|                                                                                                | 27 |
| Making Your Initial Network Operating System Selection                                         |    |
| Making Your Initial Network Operating System Selection  Changing Your Network Operating System |    |
|                                                                                                | 24 |

| Compatibility with ExtremeCloud IQ - Site Engine  | 28 |
|---------------------------------------------------|----|
| Supported MIBs                                    | 29 |
| Tested Third-Party Products                       | 30 |
| Tested RADIUS Servers                             |    |
| Extreme Switch Security Assessment                | 31 |
| DoS Attack Assessment                             |    |
| ICMP Attack Assessment                            | 31 |
| Port Scan Assessment                              | 31 |
| Limits                                            | 32 |
| Limits Overview                                   |    |
| Base License Limits                               | 34 |
| Premier License Limits                            | 65 |
| Notes for Limits Tables                           | 73 |
| Open Issues, Known Behaviors, and Resolved Issues | 75 |
| Open Issues                                       | 75 |
| Known Behaviors                                   | 75 |
| Resolved Issues in Switch Engine 32.4             | 75 |

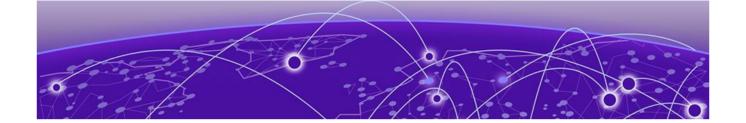

### **Preface**

Read the following topics to learn about:

- · The meanings of text formats used in this document.
- · Where you can find additional information and help.
- · How to reach us with questions and comments.

#### Conventions

To help you better understand the information presented in this guide, the following topics describe the formatting conventions used for notes, text, and other elements.

#### **Text Conventions**

Unless otherwise noted, information in this document applies to all supported environments for the products in question. Exceptions, like command keywords associated with a specific software version, are identified in the text.

When a feature, function, or operation pertains to a specific hardware product, the product name is used. When features, functions, and operations are the same across an entire product family, such as ExtremeSwitching switches or SLX routers, the product is referred to as *the switch* or *the router*.

Table 1: Notes and warnings

| Icon       | Notice type | Alerts you to                                  |
|------------|-------------|------------------------------------------------|
| -          | Tip         | Helpful tips and notices for using the product |
| <b>***</b> | Note        | Useful information or instructions             |
| -          | Important   | Important features or instructions             |

Text Conventions Preface

Table 1: Notes and warnings (continued)

| Icon     | Notice type | Alerts you to                                           |
|----------|-------------|---------------------------------------------------------|
| <u>.</u> | Caution     | Risk of personal injury, system damage, or loss of data |
| <b>A</b> | Warning     | Risk of severe personal injury                          |

#### Table 2: Text

| Convention                             | Description                                                                                                    |
|----------------------------------------|----------------------------------------------------------------------------------------------------|
| screen displays                        | This typeface indicates command syntax, or represents information as it is displayed on the screen.                                                                                                    |
| The words <i>enter</i> and <i>type</i> | When you see the word <i>enter</i> in this guide, you must type something, and then press the Return or Enter key. Do not press the Return or Enter key when an instruction simply says <i>type</i> .           |
| <b>Key</b> names                       | Key names are written in boldface, for example <b>Ctrl</b> or <b>Esc</b> . If you must press two or more keys simultaneously, the key names are linked with a plus sign (+). Example: Press <b>Ctrl+Alt+Del</b> |
| Words in italicized type               | Italics emphasize a point or denote new terms at the place where they are defined in the text. Italics are also used when referring to publication titles.                                                      |
| NEW!                                   | New information. In a PDF, this is searchable text.                                                                                                    |

#### **Table 3: Command syntax**

| Convention         | Description                                                                                                    |  |
|--------------------|----------------------------------------------------------------------------------------------------|--|
| bold text          | Bold text indicates command names, keywords, and command options.                                                                     |  |
| <i>italic</i> text | Italic text indicates variable content.                                                                                               |  |
| [ ]                | Syntax components displayed within square brackets are optional. Default responses to system prompts are enclosed in square brackets. |  |
| { x   y   z }      | A choice of required parameters is enclosed in curly brackets separated by vertical bars. You must select one of the options.         |  |
| ж   у              | A vertical bar separates mutually exclusive elements.                                                                                 |  |
| < >                | Nonprinting characters, such as passwords, are enclosed in angle brackets.                                                            |  |

| Convention | Description                                                                                                    |
|------------|----------------------------------------------------------------------------------------------------|
|            | Repeat the previous element, for example, member [member].                                                                                                    |
| \          | In command examples, the backslash indicates a "soft" line break. When a backslash separates two lines of a command input, enter the entire command at the prompt without the backslash. |

#### Platform-Dependent Conventions

Unless otherwise noted, all information applies to all platforms supported by Switch Engine software, which are the following:

- ExtremeSwitching® switches
- SummitStack™

When a feature or feature implementation applies to specific platforms, the specific platform is noted in the heading for the section describing that implementation in the Switch Engine command documentation (see the Extreme Documentation page at <a href="https://www.extremenetworks.com/documentation/">www.extremenetworks.com/documentation/</a>). In many cases, although the command is available on all platforms, each platform uses specific keywords. These keywords specific to each platform are shown in the Syntax Description and discussed in the Usage Guidelines sections.

#### Terminology

When features, functionality, or operation is specific to a device family, such as ExtremeSwitching, the family name is used. Explanations about features and operations that are the same across all product families simply refer to the product as the *device*.

#### Send Feedback

The Information Development team at Extreme Networks has made every effort to ensure that this document is accurate, complete, and easy to use. We strive to improve our documentation to help you in your work, so we want to hear from you. We welcome all feedback, but we especially want to know about:

- Content errors, or confusing or conflicting information.
- Improvements that would help you find relevant information.
- · Broken links or usability issues.

To send feedback, do either of the following:

- Access the feedback form at https://www.extremenetworks.com/documentationfeedback/.
- Email us at documentation@extremenetworks.com.

Help and Support Preface

Provide the publication title, part number, and as much detail as possible, including the topic heading and page number if applicable, as well as your suggestions for improvement.

#### Help and Support

If you require assistance, contact Extreme Networks using one of the following methods:

#### Extreme Portal

Search the GTAC (Global Technical Assistance Center) knowledge base; manage support cases and service contracts; download software; and obtain product licensing, training, and certifications.

#### The Hub

A forum for Extreme Networks customers to connect with one another, answer questions, and share ideas and feedback. This community is monitored by Extreme Networks employees, but is not intended to replace specific guidance from GTAC.

#### Call GTAC

For immediate support: (800) 998 2408 (toll-free in U.S. and Canada) or 1 (408) 579 2826. For the support phone number in your country, visit: www.extremenetworks.com/support/contact

Before contacting Extreme Networks for technical support, have the following information ready:

- Your Extreme Networks service contract number, or serial numbers for all involved Extreme Networks products
- · A description of the failure
- A description of any actions already taken to resolve the problem
- A description of your network environment (such as layout, cable type, other relevant environmental information)
- Network load at the time of trouble (if known)
- The device history (for example, if you have returned the device before, or if this is a recurring problem)
- Any related RMA (Return Material Authorization) numbers

#### Subscribe to Product Announcements

You can subscribe to email notifications for product and software release announcements, Field Notices, and Vulnerability Notices.

- 1. Go to The Hub.
- 2. In the list of categories, expand the **Product Announcements** list.
- 3. Select a product for which you would like to receive notifications.
- 4. Select **Subscribe**.
- 5. To select additional products, return to the **Product Announcements** list and repeat steps 3 and 4.

Preface Related Publications

You can modify your product selections or unsubscribe at any time.

#### **Related Publications**

#### Switch Engine Publications

- Switch Engine 32.4 Command Reference Guide
- Switch Engine 32.4 Feature License Requirements
- Switch Engine 32.4 User Guide
- Switch Engine 32.4 Release Notes
- Extreme Hardware/Software Compatibility and Recommendation Matrices
- Extreme Optics Compatibility
- Switch Configuration with Chalet for ExtremeXOS 21.x and Later

#### Open Source Declarations

Some software files have been licensed under certain open source licenses. More information is available at: www.extremenetworks.com/support/policies/open-source-declaration/.

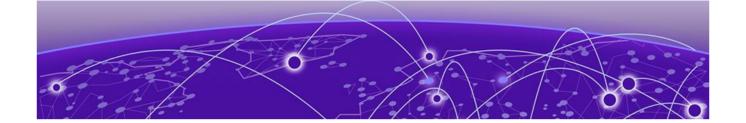

### **Overview**

These release notes document Switch Engine 32.4, which adds features and resolves software deficiencies.

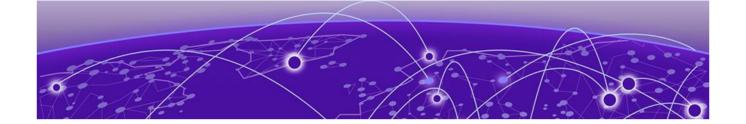

# New Hardware Supported in Switch Engine 32.4

The following new hardware is supported in Switch Engine 32.4.

#### **Table 4: ExtremeSwitching 7520 Series Switches**

| ExtremeSwitching<br>7520-48Y-8C  | 48 1/10/25Gb SFP28 ports, 8 40/100Gb QSFP28 ports, 6 unpopulated fan modules, 2 unpopulated PSU slots |
|----------------------------------|----------------------------------------------------------------------------------------------------|
| ExtremeSwitching<br>7520-48XT-6C | 24 1/10GbaseT RJ45 ports, 6 40/100Gb QSFP28 ports, 6 unpopulated fan modules, 2 unpopulated PSU slots |

#### **Table 5: ExtremeSwitching 7720 Series Switches**

| - 1 |          | 32 100Gb QSFP28 ports, 6 unpopulated fan modules, 2 unpopulated PSU slots |
|-----|----------|---------------------------------------------------------------------------|
|     | 1/20-32C | unpopulated PSO slots                                                     |

#### **Dual Network Operating System Information**

All Universal Hardware switches can run two different network operating systems: Switch Engine (default) or Fabric Engine. When you power up the switch for the first time, you must select an operating system.

For more information about selecting a network operating system, or changing it after initial selection, see Changing the Network Operating System on page 23.

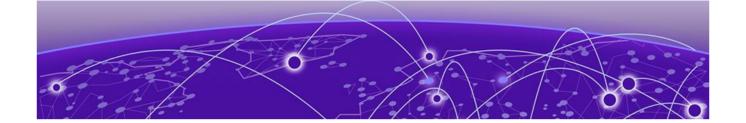

# **Security Information**

Linux Kernel on page 12 OpenSSL Version on page 12

The following section covers important security information for Switch Engine 32.4.

#### Linux Kernel

Switch Engine 32.4 uses Linux Kernel 5.4.

#### **OpenSSL Version**

Switch Engine 32.4 uses FIPS openssl-fips-2.0.16.

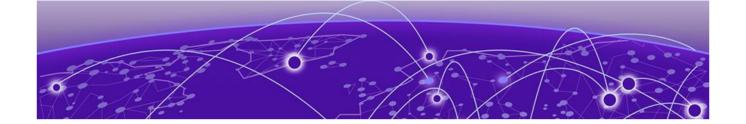

### **Upgrading Switch Engine**

For instructions about upgrading Switch Engine software, see *Software Upgrade and Boot Options* in *Switch Engine 32.4 User Guide*.

A Switch Engine core image (.xos file) must be downloaded and installed on the alternate (non-active) partition. If you try to download to an active partition, the system displays the following error message: Error: Image can only be installed to the non-active partition.. A Switch Engine modular software package (.xmod file) can still be downloaded and installed on either the active or alternate partition.

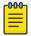

#### Note

New ExtremeSwitching 5420 and 5520 PoE switches with a Giga device MCU part (switch default ships with supported Switch Engine versions from the factory) will prevent the switch downgrade to older EXOS versions and prevent operating system switchover to unsupported VOSS versions.

The following error message is displayed during the downgrades to older versions:

```
Error: Failed to download image - summit_arm-31.6.1.3.xos does not include compatible PoE microcontroller support. See the User Guide for information on installing a newer software release. See the Hardware/Software Compatibility and Recommendation Matrices to verify the supported releases.
```

The switch can be identified for the inclusion of the Giga device MCU by checking the PoE firmware revision (5.0 or later) by entering the show inline-power stats command (line four):

```
# show inline-power stats
Inline-Power Slot Statistics
Firmware status : Operational
Firmware revision : 5.0.0b4
Total ports powered : 3
Total ports awaiting power : 20
Total ports faulted : 0
Total ports disabled : 1
```

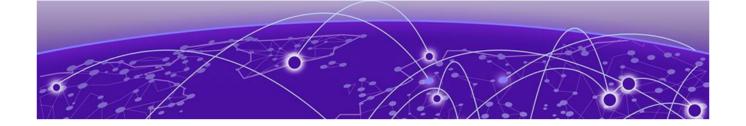

# Newly Purchased Switches Require Software Upgrade

Newly delivered switches typically have pre-GA (general availability) Switch Engine software installed. You should promptly upgrade the Switch Engine software to the latest version available by visiting the Extreme Portal.

For information about upgrading the Switch Engine software, see the *Switch Engine Upgrade Process* topic in the *Software Upgrade and Boot Options* chapter of the *Switch Engine 32.4 User Guide*.

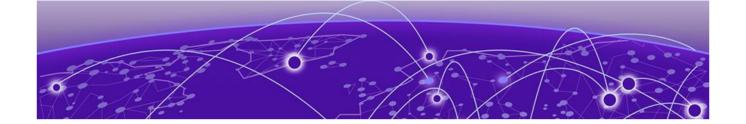

# **Default Switch Engine Settings**

The following table shows the default settings for Switch Engine starting with version 31.6, and shows any changes that have been made to these settings and in what version these changes were made.

#### **Table 6: Default Switch Engine Settings**

| Feature                                                  | 31.6 and later                                                                    | 32.4 |
|----------------------------------------------------------|-----------------------------------------------------------------------------------|------|
| 1G behavior in 10G ports (5420 and 5520 series switches) | Autoneg OFF for port when 1G optic is inserted in a 10G port                      |      |
| Account Lockout                                          | After 3 consecutive login failures, account is locked for 5 minutes. <sup>a</sup> |      |
| Auto-Discovery for Universal<br>Hardware                 | Enabled.                                                                          |      |
| AVB                                                      | Disabled.                                                                         |      |
| BFD Strict Session Protection                            | Disabled.                                                                         |      |
| BGP                                                      | Disabled.                                                                         |      |
| Bluetooth                                                | Enabled.                                                                          |      |
| BOOTP Relay                                              | Disabled.                                                                         |      |
| CDP                                                      | Enabled.                                                                          |      |
| Configuration auto save                                  | Disabled.                                                                         |      |
| Clear-flow                                               | Disabled.                                                                         |      |
| Diagnostics                                              | Admin level privileges required to show diagnostics. <sup>a</sup>                 |      |
| DHCP                                                     | Disabled.                                                                         |      |
| DNS Cache Resolver and<br>Analytics                      | Disabled.                                                                         |      |
| IPFIX                                                    | Disabled.                                                                         |      |
| IP NAT                                                   | Disabled.                                                                         |      |
| EAPS                                                     | Disabled.                                                                         |      |
| EDP                                                      | Enabled on management port.                                                       |      |
| ELRP                                                     | Disabled.                                                                         |      |

<sup>&</sup>lt;sup>a</sup> If you choose enhanced security mode when initially setting up the switch or after running unconfigure switch all.

**Table 6: Default Switch Engine Settings (continued)** 

| Feature                        | 31.6 and later                                                                           | 32.4 |
|--------------------------------|------------------------------------------------------------------------------------------|------|
| ESRP                           | Disabled.                                                                                |      |
| Extended Edge Switching (VPEX) | Disabled.                                                                                |      |
| ExtremeCloud IQ                | Enabled                                                                                  |      |
| FEC                            | Enabled on Native 25Gb ports.                                                            |      |
| Identity Management            | Disabled.                                                                                |      |
| IGMP                           | Enabled, set to IGMPv2 compatibility mode.                                               |      |
| IGMP Snooping                  | Enabled.                                                                                 |      |
| Image Integrity Check          | Disabled.                                                                                |      |
| IP Route Compression           | Enabled.                                                                                 |      |
| ISIS                           | Disabled.                                                                                |      |
| LLDP                           | Enabled.                                                                                 |      |
| Log                            | Admin level privileges required to show log. <sup>a</sup>                                |      |
| Logging memory buffer          | Generate an event when the logging memory buffer exceeds 90% of capacity. <sup>a</sup>   |      |
| MAC Security                   | Disabled.                                                                                |      |
| MLD                            | Disabled.                                                                                |      |
| MLD Snooping                   | Disabled.                                                                                |      |
| MPLS                           | Disabled.                                                                                |      |
| MSRP                           | Disabled.                                                                                |      |
| MSTP                           | Enabled.                                                                                 |      |
| NetLogin                       | All types of authentication are disabled.                                                |      |
| NTP                            | Disabled.                                                                                |      |
| ONEPolicy                      | Disabled.                                                                                |      |
| Policy rule model              | Hierarchical (Unless upgrading from 30.5 with a saved configuration set to access list.) |      |
| OpenFlow                       | Disabled.                                                                                |      |
| OSPF                           | Disabled.                                                                                |      |
| OVSDB                          | Disabled.                                                                                |      |
| Passwords                      | Plain text password entry not allowed. <sup>a</sup>                                      |      |
| PIM                            | Disabled.                                                                                |      |

**Table 6: Default Switch Engine Settings (continued)** 

| Feature                          | 31.6 and later                                                                                                    | 32.4                                     |
|----------------------------------|----------------------------------------------------------------------------------------------------|------------------------------------------|
| PIM Snooping                     | Disabled.                                                                                                    |                                          |
| PoE<br>Fast PoE<br>Perpetual PoE | Enabled.<br>Disabled.<br>Disabled.                                                                                          |                                          |
| RADIUS                           | Disabled for both switch management and network login.                                                                      |                                          |
| RIP                              | Disabled.                                                                                                    |                                          |
| RMON                             | Disabled. However, even in<br>the disabled state, the switch<br>responds to RMON queries and<br>sets for alarms and events. |                                          |
| sFlow                            | Disabled.                                                                                                    |                                          |
| SNMP server                      | Disabled. <sup>a</sup>                                                                                                    |                                          |
| SSH                              | Disabled.                                                                                                    |                                          |
| Stacking-support                 | Enabled.                                                                                                    | Disabled for Extreme 7520 and 7720 only. |
| Stacking auto-discovery          | Enabled.                                                                                                    |                                          |
| STP                              | Enabled.                                                                                                    |                                          |
| Syslog                           | Disabled.                                                                                                    |                                          |
| TACACS                           | Disabled.                                                                                                    |                                          |
| Telnet                           | Enabled. <sup>a</sup>                                                                                                    |                                          |
| VPEX IP Multicast Replication    | BPE                                                                                                    |                                          |
| VPLS                             | All newly created VPLS instances are enabled.                                                                               |                                          |
| Watchdog                         | Enabled.                                                                                                    |                                          |
| Web HTTP server                  | Enabled. <sup>a</sup>                                                                                                    |                                          |
| Web HTTPS server                 | Disabled. <sup>a</sup>                                                                                                    |                                          |

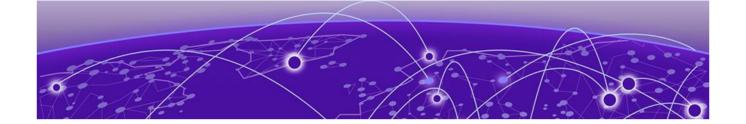

# **Switch Engine Image File Names**

You can identify the appropriate image or module for your platform based on the file name prefix of the image.

**Table 7: Switch Engine Image Types (Prefixes)** 

| Switches                          | Image File Type (Prefix)                               |
|-----------------------------------|--------------------------------------------------------|
| ExtremeSwitching 5320, 5420, 5520 | <pre>summit_arm Example: summit_arm-31.1.0.3.xos</pre> |
| ExtremeSwitching 5720, 7520, 7720 | onie<br>Example: onie-32.1.1.6.x86_64.xos              |

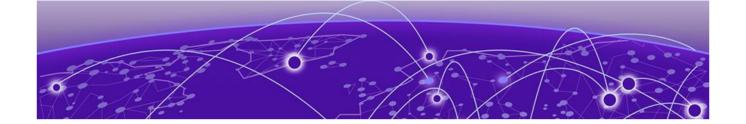

# New and Corrected Features in Switch Engine 32.4

Auto-negotiation Enhancement on page 19
Flow Monitor Support for ExtremeSwitching 5720 Series on page 19
Direct Route Leaking Between Virtual Routers on page 21

This section lists the new and corrected features supported in the 32.4 software:

#### Auto-negotiation Enhancement

Beginning in version 32.4, Auto-negotiation defaults to ON for SFP28, QSFP+, and QSFP28 ports (25G/40G/50G/100G).

#### Supported Platforms

ExtremeSwitching 5420, 5520, 5720, 7520, and 7720 series switches.

#### Flow Monitor Support for ExtremeSwitching 5720 Series

Version 32.4 adds Flow Monitor feature support to ExtremeSwitching 5720 series switches. Flow Monitor provides IP Flow Information Export (IPFIX) and K-Mirror support based on RFC 7011 to collect and export flow records for Universal platforms. Flow Monitor builds on IPFIX by providing additional metering and exporting processes. Flow Monitor enables switches to gather information about flows through different ports on each switch and export the flow records (via UDP) to one or more remote collectors. This information can be used to analyze application and network usage, and monitor real-time network infrastructure.

#### Supported Platforms

This feature is supported on ExtremeSwitching 5420, 5520, and 5720 series switches.

#### **CLI Commands**

The following commands support Flow Monitor:

clear counters flowmon

configure flowmon collector collector name

```
configure flowmon group group name
configure flowmon group group name [add | delete] collector
collector name
configure flowmon group group name [add | delete] key key name
configure flowmon key key name ipv4
configure flowmon key key name ipv6
create flowmon collector collector name
create flowmon group group name
create flowmon key key_name
delete flowmon collector collector name
delete flowmon group group name
delete flowmon key key name
disable flowmon
disable flowmon group group name
enable flowmon
enable flowmon group group name
show flowmon
show flowmon collector [collector name | all] detail
show flowmon group group name | all] detail
show flowmon group group name template detail
show flowmon key [key_name | all] detail
show flowmon group group name statistics no-refresh wide
```

#### Direct Route Leaking Between Virtual Routers

Version 32.4 adds support for leaking direct routes of specified VLAN(s) to a different Virtual Router (VR). Adjacent (directly connected) hosts are also reachable in the specified VR.

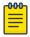

#### Note

This feature is an additional method for achieving Inter-VR routing without an external router. You can also allow a static route's gateway to be in a different VR by entering the configure iproute add command and specifying **vlan**  $egress\_vlan$ , or redistribute routes from one OSPF instance to another OSPF instance in a different VR by entering the enable ospf export {**vr**} command.

Leaked direct routes are created with origin **direct-inter-vr** in the leak-to-VR. These routes have a lower route priority than direct routes and a higher route priority than any other route type.

The route priority of direct-inter-vr can be modified using the iproute priority command. These routes can be redistributed to the OSPF protocol in the leak-to-VR like any other routes in the VR. OSPF's route redistribution command is also extended as part of this feature and includes the direct-inter-vr route type.

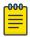

#### Note

To ping a directly attached host from the switch command line successfully, the ping command must specify the correct VR name (or use the correct command line vR context) containing the VLAN with that subnet. If another VR name or VR context is used, the ping will not be successful.

#### Supported Platforms

All Universal platforms.

#### New CLI Commands

The following new CLI commands support this feature:

```
configure iproute add direct-inter-vr {ipv4} [{vlan} from_vlan_name |
vlan from_vlan_list] {{vr} to_vr_name}

configure iproute delete direct-inter-vr {ipv4} [{vlan} from_vlan_name |
vlan from_vlan_list] {{vr} to_vr_name}

show iproute direct-inter-vr {ipv4} {from-vr from_vr_name} {{vr}
to vr name}
```

#### Changed CLI Commands

The following commands are enhanced to support this feature:

```
configure iproute {ipv4} priority [auto-peering | blackhole | bootp
| ebgp |host-mobility | ibgp | icmp | isis | isis-level-1 | isis-
level-1-external | isis-level-2 | isis-level-2-external | mpls | ospf-
as-external | ospf-extern1 | ospf-extern2 | ospf-inter | ospf-intra |
rip | static | evpn | ospf-inter-vr | direct-inter-vr] priority {vr
vrname}
disable ospf export [bgp | direct | direct-inter-vr | host-mobility |e-
bgp | i-bgp | rip | static | isis | isis-level-1| isis-level-1-external
| isis-level-2 | isis-level-2-external]
enable ospf export [bgp | direct | direct-inter-vr | e-bgp | i-bgp | rip
| static | isis | isis-level-1 | isis-level-1-external | isis-level-2
| isis-level-2-external | host-mobility] [cost cost type [ase-type-1 |
ase-type-2] {tag number} | policy-map]
show iproute origin [auto-peering | bgp | blackhole | bootp | direct |
ebgp | embgp | ibgp | icmp | imbgp | isis | isis-level-1 | isis-level-1-
external | isis-level-2 | isis-level-2-external | mbgp | mpls | evpn
{signaling-protocol [ldp | rsvp-te | static]} | ospf | ospf-extern1 |
ospf-extern2 | ospf-inter | ospf-intra | rip | static | ospf-inter-vr |
direct-inter-vr] {unicast} {vr vrname}
unconfigure iproute {ipv4} priority [all | blackhole | bootp | ebgp |
ibgp | icmp | isis | isis-level-1 | isis-level-1-external | isis-level-2
| isis-level-2-external | mpls | ospf-as-external | ospf-extern1 | ospf-
extern2 | ospf-inter | ospf-intra | rip | static | evpn | ospf-inter-vr
| direct-inter-vr] {vr vrname}
```

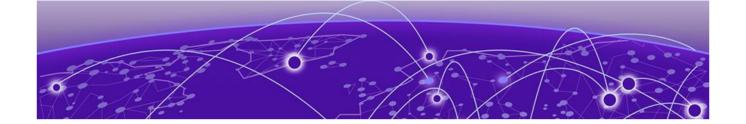

## Changing the Network Operating System

ExtremeSwitching Universal Hardware switches can run two different operating systems: Switch Engine (default) or Fabric Engine.

#### Making Your Initial Network Operating System Selection

You can make your initial selection of the operating system using:

- ExtremeCloud™ IQ (see ExtremeCloud IQ Agent Support on page 25)—You
  can select your network operating system when purchasing your switch, which
  associates the switch serial number with your desired network operating system,
  which then causes the desired network operating system to be loaded during
  ExtremeCloud onboarding. For more information about using ExtremeCloud IQ, go
  to https://www.extremenetworks.com/support/documentation/extremecloud-iq/.
- Extreme Management Center— see Extreme Management Center User Guide
- Manually during boot-up:
  - Bootloader—When you see the message Starting Default Bootloader ...Press and hold the <spacebar> to enter the bootrom, press and hold the space bar until the boot menu is displayed (you have 30 seconds):

```
*** 5320-48T-8XE Boot Menu ( 3.4.2.8 ) ***

EXOS: Default
EXOS: Primary 32.1.1.6
EXOS: Secondary 32.1.1.6
EXOS: Primary 32.1.1.6 with default configuration
EXOS: Secondary 32.1.1.6 with default configuration
EXOS: Rescue
Change the switch OS to VOSS
Run Manufacturing Diagnostics
Update bootloader
Reboot system
```

Use the **up** and **down** arrow keys to select Change the switch OS to VOSS, and then press **Enter**.

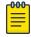

#### Note

The 5720 Series uses the **GRUB** menu. There is no need to press and hold the **space bar**. Use the **up** and **down** arrow keys to navigate the menu.

- Safe defaults mode start-up menu—When the question Would you like to change the switch OS to VOSS? [y/N/q] is displayed:
  - For Switch Engine, type N.
  - For Fabric Engine, type y.

Continue to log onto the switch. For more information about logging onto the switch, see the *Switch Engine 32.4 User Guide*.

#### Changing Your Network Operating System

You can change your network operating system selection at any time.

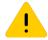

#### Caution

Changing your network operating systems deletes all configuration files, debug information, logs, events, and statistics information of the previous network operating system.

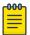

#### Note

If you anticipate ever changing the operating system to Fabric Engine, and you want to statically assign IP addresses on the DHCP server, then it is recommended to assign them based on the DHCP client ID. For more information about this issue, see the *Using a BOOTP or DHCP Server* topic in the *Switch Engine 32.4 User Guide*.

- ExtremeCloud IQ—See https://www.extremenetworks.com/support/documentation/ extremecloud-iq/
- Extreme Management Center—See Extreme Management Center User Guide
- CLI Command—run the download [url url {vr vrname} | image [active | inactive] [[hostname | ipaddress] filename {{vr} vrname} {block\_size} block\_size}] {partition} {install {reboot}} command specifying a VOSS image.

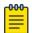

#### Note

Do *not* use the **active**, **inactive**, and **partition** options. They are not applicable for Fabric Engine.

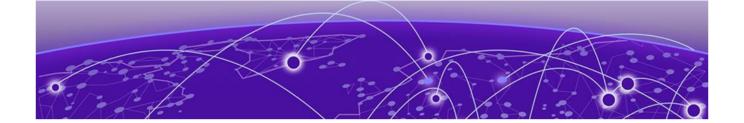

### **ExtremeCloud IQ Agent Support**

Switch Engine supports ExtremeCloud IQ. For network administrators looking for unified management of access points, switches, & routers, ExtremeCloud IQ is a cloud-driven network management application that:

- simplifies network operations through an easy to use and intuitive interface, including minimal touch onboarding of devices
- provides ultimate flexibility in deployment choice, cloud platform choice, OS choice
- · offers unlimited data duration for more informed networking decisions

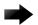

#### **Important**

Check the ExtremeCloud IQ release notes to ensure support for your version has been added before upgrading.

This release supports device discovery, basic monitoring, visibility into homogenous stacking, and the ability to configure an optional user-defined virtual router (VR) and address of the server for ExtremeCloud IQ agent to connect to. These values are used instead of any auto-detected values.

For more information about ExtremeCloud IQ, go to https://www.extremenetworks.com/support/documentation/extremecloud-iq/.

**Table 8: Supported Platforms** 

| Switch Series         | Switch Models                                                                                                    |
|-----------------------|----------------------------------------------------------------------------------------------------|
| ExtremeSwitching 5320 | 5320-48T-8XE<br>5320-48P-8XE<br>5320-24T-8XE<br>5320-24P-8XE<br>5320-16P-4XE<br>5320-16P-4XE-DC                                                                                                    |
| ExtremeSwitching 5420 | 5420F-8W-16P-4XE<br>5420F-24P-4XE<br>5420F-24S-4XE<br>5420F-24T-4XE<br>5420F-16MW-32P-4XE<br>5420F-16W-32P-4XE<br>5420F-48P-4XE<br>5420F-48P-4XL<br>5420F-48T-4XE<br>5420M-24T-4YE<br>5420M-24W-4YE<br>5420M-16MW-32P-4YE<br>5420M-48T-4YE<br>5420M-48W-4YE |
| ExtremeSwitching 5520 | 5520-24T<br>5520-24W<br>5520-48T<br>5520-48W<br>5520-12MW-36W<br>5520-24X<br>5520-48SE                                                                                                    |
| ExtremeSwitching 5720 | 5720-24MW<br>5720-24MXW<br>5720-48MW<br>5720-48MXW                                                                                                    |
| Extreme 7520          | 7520-48Y-8C<br>7520-48XT-6C                                                                                                    |
| Extreme 7720          | 7720-32C                                                                                                    |

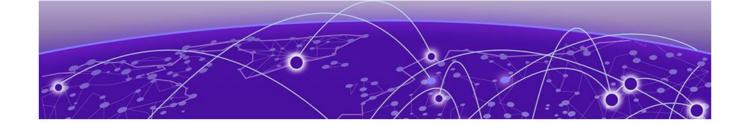

### Extreme Hardware/Software Compatibility and Recommendation Matrices

ExtremeXOS and Switch Engine Software Support provides information about the minimum version of ExtremeXOS software required to support switches.

The Extreme Optics Compatibility website displays supported hardware platforms, technical specifications, and usage considerations for pluggable optical devices (transceivers and cables) used in all Extreme Networks operating environments. To access the site, open <a href="https://optics.extremenetworks.com/EXOS/">https://optics.extremenetworks.com/EXOS/</a> in a web browser.

To find the recommended ExtremeXOS versions for specific hardware platforms, see ExtremeXOS and Switch Engine Release Recommendations.

The latest versions of this and other ExtremeXOS guides are at: www.extremenetworks.com/documentation/.

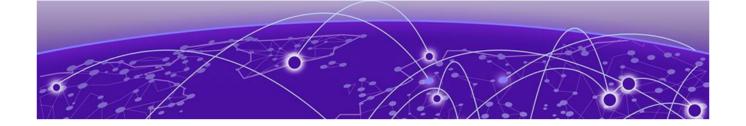

## Compatibility with ExtremeCloud IQ - Site Engine

Switch Engine 32.4 is compatible with the version of ExtremeCloud IQ - Site Engine as shown in this table: http://emc.extremenetworks.com/content/common/releasenotes/extended\_firmware\_support.htm

Switch Engine 32.4 is compatible with ExtremeCloud IQ - Site Engine version 22.3 or later. Older versions (including Extreme Management Center) will not recognize devices running Switch Engine.

The ExtremeCloud IQ – Site Engine version 22.6 and Switch Engine version 32.1 can be used to onboard and manage the 5720 product line in non-production (demo/lab only) environments. For deployment in the production environment, an upgrade is required to both the Switch Engine firmware and the ExtremeCloud IQ – Site Engine version.

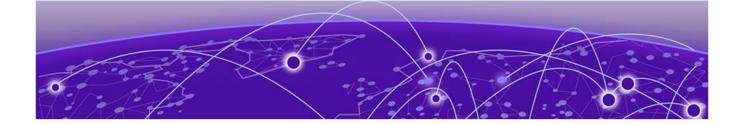

### **Supported MIBs**

The Extreme Networks management information bases (MIBs) are located at www.extremenetworks.com/support/policies/mibs/.

When you provide your serial number or agreement number, the MIBs are available under each release.

For detailed information on which MIBs and SNMP traps are supported, see the *Extreme Networks Proprietary MIBs* and *MIB Support Details* sections in the *Switch Engine 32.4 User Guide*.

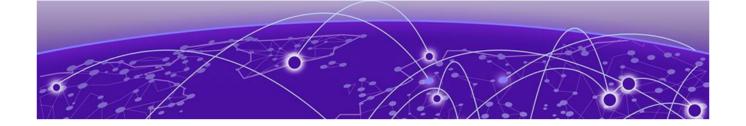

# **Tested Third-Party Products**

The following third-party products have been tested for Switch Engine 32.4.

#### **Tested RADIUS Servers**

The following RADIUS servers are fully tested:

- Microsoft—Internet Authentication Server
- Meetinghouse
- FreeRADIUS

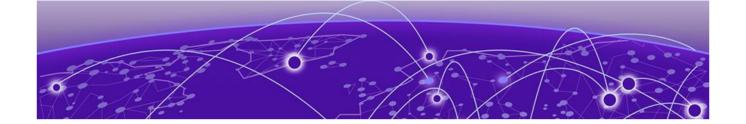

## **Extreme Switch Security Assessment**

#### DoS Attack Assessment

Tools used to assess DoS attack vulnerability:

Network Mapper (NMAP)

#### ICMP Attack Assessment

Tools used to assess ICMP attack vulnerability:

- SSPing
- Twinge
- Nuke
- WinFreeze

#### Port Scan Assessment

Tools used to assess port scan assessment:

Nessus

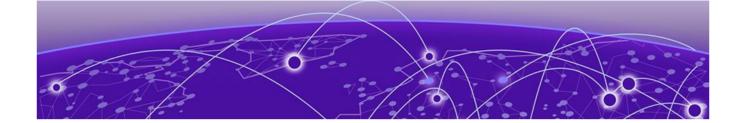

### **Limits**

Limits Overview on page 32
Base License Limits on page 34
Premier License Limits on page 65
Notes for Limits Tables on page 73

This chapter summarizes the supported limits in Switch Engine 32.4.

#### **Limits Overview**

The limits data is grouped by license level that contains the associated features:

- Base License Limits on page 34
- Premier License Limits on page 65

The ExtremeSwitching Universal family of switches includes two license levels: Base and Premier.

The following figure illustrates that each license level builds on the features of the license level below it. For example, the Premier license includes all of the features in the Base license, plus the features in the Premier license level.

Limits Limits Overview

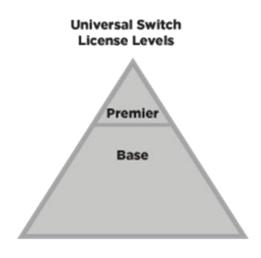

5320, 5420, 5520, 5720 7520, 7720

#### Figure 1: License Levels for Universal Switches

For more information about licenses, see *Switch Engine 32.4 Feature License Requirements*.

The following tables summarize tested metrics for a variety of features, as measured in a per-system basis unless otherwise noted. These limits may change, but represent the current status. The contents of this table supersede any values mentioned in the Switch Engine books.

The scaling and performance information shown in the following tables is provided for the purpose of assisting with network design. It is recommended that network architects and administrators design and manage networks with an appropriate level of network scaling "head room." The scaling and performance figures provided have been verified using specific network topologies using limited switch configurations. There is no guarantee that the scaling and performance figures shown are applicable to all network topologies and switch configurations and are provided as a realistic estimation only. If you experience scaling and performance characteristics that you feel are sufficiently below what has been documented, contact Extreme Networks technical support for additional assistance.

The route limits shown in the following tables for IPv4 and IPv6 routing protocols are software limits only. The actual hardware limits may be higher or lower than the software limits, based on platform. The hardware limits for specific platforms are specified as "IPv4/IPv6 routes (LPM entries in hardware)" in the following tables.

In the Extended Edge Switching architecture, Layer-2, Layer-3, and multicast packet forwarding and filtering operations take place on the controlling bridge. The controlling bridge switch and attached BPEs (V400 Virtual Port Extenders) constitute a single,

Base License Limits Limits

extended switch system. Therefore, the Extended Edge Switching system assumes the scale and limits from the specific controlling bridge model in use. For applicable limits, see the following tables for the controlling bridge you are using.

#### Base License Limits

The following table shows supported limits for features in the Base License.

**Table 9: Supported Limits for the Base License** 

| Metric                                                                              | Product                     | Limit                               |
|-------------------------------------------------------------------------------------|-----------------------------|-------------------------------------|
| Access lists (meters)— maximum number of meters.                                    | ExtremeSwitching 5320, 5420 | 6,144<br>ingress<br>512 egress      |
|                                                                                     | Extreme 7520, 7720          | 6,000<br>ingress<br>2,000<br>egress |
|                                                                                     | ExtremeSwitching 5520       | 2,048<br>ingress<br>512 egress      |
|                                                                                     | ExtremeSwitching 5720-MW    | 6,144<br>ingress<br>3,072 egress    |
|                                                                                     | ExtremeSwitching 5720-MXW   | 6,144<br>ingress<br>6,144 egress    |
| Access lists (policies)— suggested maximum number of lines in a single policy file. | All platforms               | 300,000                             |

Limits Base License Limits

Table 9: Supported Limits for the Base License (continued)

| Metric                                                                                                  | Product                                                  | Limit                                                                                                    |
|----------------------------------------------------------------------------------------------------|----------------------------------------------------------|----------------------------------------------------------------------------------------------------|
| Access lists (policies)— maximum number of rules in a single policy file. <sup>a</sup>                  | ExtremeSwitching 5320-48T/P, Extreme 7520, 7720          | 8,192 ingress<br>1,024 egress                                                                                                    |
|                                                                                                    | ExtremeSwitching 5320-24T/P, 5320-16P                    | 8,192 ingress<br>512 egress                                                                                                    |
|                                                                                                    | ExtremeSwitching 5420M                                   | 18,000 (rules<br>double-<br>wide (160-<br>bit)) ingress<br>36,000<br>(rules<br>single-wide<br>(80-bit,<br>default))<br>ingress<br>1,024 egress |
|                                                                                                    | ExtremeSwitching 5420F                                   | 8,000 (rules<br>double-<br>wide (160-<br>bit)) ingress<br>16,000 (rules<br>single-wide<br>(80-bit,<br>default))<br>ingress<br>1,024 egress     |
|                                                                                                    | ExtremeSwitching 5520                                    | 9,216 ingress<br>1,024 egress                                                                                                    |
|                                                                                                    | ExtremeSwitching 5720-MW                                 | 18,432 (80-<br>bit) ingress<br>8,192 egress                                                                                                    |
|                                                                                                    | ExtremeSwitching 5720-MXW                                | 36,864 (80-<br>bit), 18,432<br>(160-bit)<br>ingress<br>12,288<br>egress                                                                        |
| Access lists (policies)—<br>maximum number of rules<br>in a single policy file in first<br>stage (VFP). | ExtremeSwitching 5520, 5720                              | 2,048<br>ingress only                                                                                                    |
|                                                                                                    | ExtremeSwitching 5320-48T/P, 5420,<br>Extreme 7520, 7720 | 1,024<br>ingress only                                                                                                    |
|                                                                                                    | ExtremeSwitching 5320-16P                                | 512 ingress<br>only                                                                                                    |

Base License Limits Limits

Table 9: Supported Limits for the Base License (continued)

| Metric                                                                                    | Product                                                                     | Limit                  |
|-------------------------------------------------------------------------------------------|-----------------------------------------------------------------------------|------------------------|
| Access lists (slices)—number of ACL slices.                                               | ExtremeSwitching 5720, Extreme 7520, 7720                                   | 12 ingress<br>4 egress |
|                                                                                           | ExtremeSwitching 5320-48T/P, 5420, 5520                                     | 18 ingress<br>4 egress |
|                                                                                           | ExtremeSwitching 5320-24T/P, 5320-16P                                       | 8 ingress<br>4 egress  |
| Access lists (slices)—number of ACL slices in first stage (VFP).                          | All platforms                                                               | 4 ingress<br>only      |
| ACL Per Port Meters—<br>number of meters supported<br>per port.                           | All platforms                                                               | 16                     |
| ACL port ranges.                                                                          | All platforms                                                               | 32                     |
| Meters Packets-Per-Second Capable.                                                        | All platforms                                                               | N/A                    |
| AVB (audio video bridging)—                                                               | ExtremeSwitching 5320, 5420                                                 | 1,024                  |
| maximum number of active streams.                                                         | ExtremeSwitching 5520, 5720                                                 | 4,096                  |
| BFD sessions (Software Mode)—maximum number of BFD sessions.                              | All platforms (default timers—1 sec)                                        | 512                    |
| BGP (peers)—maximum number of BGP peers.                                                  | All platforms                                                               | 2                      |
| BGP auto-peering—<br>maximum number of auto-<br>peering nodes and VTEPs.                  | All platforms                                                               | 64                     |
| BGP auto-peering attached IPv4 hosts— maximum number of attached IPv4 hosts.              | All platforms                                                               | 64,000                 |
| BGP auto-peering attached IPv6 hosts— maximum number of attached IPv6 hosts.              | All platforms                                                               | 8,000                  |
| BGP auto-peering ECMP—<br>maximum number of equal<br>cost multipath for auto-<br>peering. | ExtremeSwitching 5720, Extreme 7520, 7720 ExtremeSwitching 5320, 5420, 5520 | 16*<br>4*              |
| Note: * Subject to the limitation imposed by the number of physical ports on a switch.    |                                                                             |                        |

Table 9: Supported Limits for the Base License (continued)

| Metric                                                                                 | Product                                 | Limit  |
|----------------------------------------------------------------------------------------|-----------------------------------------|--------|
| BGP auto-peering maximum                                                               | ExtremeSwitching 5320, 5420, 5520, 5720 | 16,000 |
| IPv4 prefixes with ECMP—<br>Maximum number of IPv4<br>Network prefixes with ECMP.      | Extreme 7520, 7720                      | 64,000 |
| BGP auto-peering maximum                                                               | ExtremeSwitching 5320, 5420, 5520, 5720 | 254    |
| IPv6 prefixes with ECMP—<br>Maximum number of IPv6<br>Network prefixes with ECMP.      | Extreme 7520, 7720                      | 64,000 |
| BGP auto-peering MLAG<br>peers—maximum MLAG<br>peers per AutoBGP node.                 | All platforms                           | 1      |
| BGP auto-peering VRFs—<br>maximum number of VRFs.                                      | All platforms                           | 64     |
| BGP auto-peering EVPN instances—maximum EVPN instances.                                | All platforms                           | 1,024  |
| BOOTP/DHCP relay—<br>maximum number of BOOTP<br>or DHCP servers per virtual<br>router. | All platforms                           | 8      |
| BOOTP/DHCP relay—<br>maximum number of BOOTP<br>or DHCP servers per VLAN.              | All platforms                           | 8      |
| BOOTP/DHCP relay—<br>maximum number of<br>DHCPv4/v6 relay agents                       | All platforms                           | 4,000  |
| Connectivity fault management (CFM)— maximum number or CFM domains.                    | All platforms                           | 8      |
| <b>CFM</b> —maximum number of CFM associations.                                        | All platforms                           | 256    |
| <b>CFM</b> —maximum number of CFM up end points.                                       | All platforms                           | 32     |
| <b>CFM</b> —maximum number of CFM down end points.                                     | All platforms                           | 32     |
| CFM—maximum number of CFM remote end points per up/down end point.                     | All platforms                           | 2,000  |
| CFM—maximum number of dotlag ports.                                                    | All platforms                           | 128    |
| <b>CFM</b> —maximum number of CFM segments.                                            | All platforms                           | 1,000  |
| <b>CFM</b> —maximum number of MIPs.                                                    | All platforms                           | 256    |

Table 9: Supported Limits for the Base License (continued)

| Metric                                                                                                    | Product                                                           | Limit                                                                                                    |
|----------------------------------------------------------------------------------------------------|-------------------------------------------------------------------|----------------------------------------------------------------------------------------------------|
| CLEAR-Flow—total number of rules supported. The ACL                                                                          | ExtremeSwitching 5320, 5420, 5720, Extreme 7520, 7720             | 8,192                                                                                                    |
| rules plus CLEAR-Flow rules<br>must be less than the total<br>number of supported ACLs.                                      | ExtremeSwitching 5520                                             | 9,215                                                                                                    |
| Data Center Bridging<br>eXchange (DCBX) protocol<br>Type Length Value (TLVs)—<br>maximum number of DCBX<br>application TLVs. | All platforms                                                     | 8                                                                                                    |
| DHCPv6 Prefix Delegation<br>Snooping—Maximum<br>number of DHCPv6 prefix<br>delegation snooped entries.                       | All platforms                                                     | 256 (with<br>underlying<br>protocol<br>RIPng)<br>128 (with<br>underlying<br>protocol<br>OSPFv3)<br>1,024 (with<br>static<br>routes) |
| DHCP snooping entries—                                                                                                    | ExtremeSwitching 5320, 5420, 5520, 5720                           | 2,050                                                                                                    |
| maximum number of DHCP snooping entries.                                                                                     | Extreme 7520, 7720                                                | 2,048                                                                                                    |
| <b>Dynamic ACLs</b> —maximum number of ACLs processed                                                                        | All platforms                                                     |                                                                                                    |
| per second.                                                                                                    | with 50 DACLs                                                     | 10                                                                                                    |
| Note: Limits are load-dependent.                                                                                             | with 500 DACLs                                                    | 5                                                                                                    |
| EAPS domains—maximum                                                                                                    | Extreme 7520, 7720                                                | 4                                                                                                    |
| number of EAPS domains.                                                                                                    | ExtremeSwitching 5720                                             | 128                                                                                                    |
| Note: An EAPS ring that                                                                                                    | ExtremeSwitching 5320-24T/P, 5320-16P                             | 32                                                                                                    |
| is being spatially reused cannot have more than four configured EAPS domains.                                                | ExtremeSwitching 5320-48T/P, 5420, 5520                           | 64                                                                                                    |
| EAPSv1 protected VLANs                                                                                                    | ExtremeSwitching 5320-24T/P, 5320-16P                             | 1,000                                                                                                    |
| —maximum number of protected VLANs.                                                                                          | ExtremeSwitching 5320-48T/P, 5420, 5520, 5720, Extreme 7520, 7720 | 2,000                                                                                                    |
| EAPSv2 protected VLANs                                                                                                    | ExtremeSwitching 5320, 5420, 5520                                 | 500                                                                                                    |
| —maximum number of protected VLANs.                                                                                          | ExtremeSwitching 5720, Extreme 7520, 7720                         | 2,000                                                                                                    |
| ELSM (vlan-ports)—                                                                                                    | ExtremeSwitching 5320-24T/P, 5320-16P                             | 4,000                                                                                                    |
| maximum number of VLAN ports.                                                                                                | ExtremeSwitching 5320-48T/P, 5420, 5520, 5720, Extreme 7520, 7720 | 5,000                                                                                                    |

Table 9: Supported Limits for the Base License (continued)

| Metric                                                                                                    | Product                                                           | Limit                                                              |
|----------------------------------------------------------------------------------------------------|-------------------------------------------------------------------|--------------------------------------------------------------------|
| ERPS domains—maximum number of ERPS domains with or without CFM configured.                                      | All platforms                                                     | 32                                                                 |
| ERPSv1 protected VLANs                                                                                           | ExtremeSwitching 5320-24T/P, 5320-16P                             | 1,000                                                              |
| —maximum number of protected VLANs.                                                                              | ExtremeSwitching 5320-48T/P, 5420, 5520, 5720, Extreme 7520, 7720 | 2,000                                                              |
| ERPSv2 protected VLANs                                                                                           | ExtremeSwitching 5320-24T/P, 5320-16P                             | 500                                                                |
| —maximum number of protected VLANs.                                                                              | ExtremeSwitching 5320-48T/P, 5420, 5520, 5720, Extreme 7520, 7720 | 2,000                                                              |
| ESRP groups—maximum number of ESRP groups                                                                        | All platforms                                                     | 32                                                                 |
| ESRP domains—maximum number of ESRP domains.                                                                     | All platforms                                                     | 64                                                                 |
| ESRP L2 VLANs—maximum number of ESRP VLANs without an IP address configured.                                     | All platforms                                                     | 1,000                                                              |
| ESRP L3 VLANs—maximum number of ESRP VLANs with                                                                  | ExtremeSwitching 5320-48T/P, 5420, 5520, 5720, Extreme 7520, 7720 | 511                                                                |
| an IP address configured.                                                                                        | ExtremeSwitching 5320-24T/P, 5320-16P                             | 509                                                                |
| ESRP (maximum ping tracks) —maximum number of ping tracks per VLAN.                                              | All platforms                                                     | 8                                                                  |
| ESRP (IP route tracks)—<br>maximum IP route tracks per<br>VLAN.                                                  | All platforms                                                     | 8                                                                  |
| ESRP (VLAN tracks)—<br>maximum number of VLAN<br>tracks per VLAN.                                                | All platforms                                                     | 1                                                                  |
| Extended Edge Switching                                                                                          | ExtremeSwitching 5520                                             | 48                                                                 |
| maximum BPEs—maximum number of attached bridge port extenders (BPEs).                                            | ExtremeSwitching 5420                                             | 20                                                                 |
| Extended Edge Switching maximum cascade ports —maximum number of upstream ports on bridge port extenders (BPEs). | ExtremeSwitching 5420, 5520                                       | 2 on<br>V400-24<br>and V300<br>models<br>4 on<br>V400-48<br>models |

Table 9: Supported Limits for the Base License (continued)

| Metric                                                                                                    | Product                                       | Limit                                                                   |
|----------------------------------------------------------------------------------------------------|-----------------------------------------------|-------------------------------------------------------------------------|
| Extended Edge Switching maximum tiers—maximum number of cascade levels (tiers) of bridge port extenders (BPEs). | ExtremeSwitching 5420, 5520                   | 4<br>(except for<br>V300-8P-2T-<br>W, which<br>support 1<br>tier)       |
| Extended Edge Switching maximum ring BPEs—maximum number of bridge port extenders (BPEs) in a ring topology.    | ExtremeSwitching 5420, 5520                   | 8                                                                       |
| Extended Edge                                                                                                   | ExtremeSwitching 5520                         | 4,094                                                                   |
| Switching maximum VLANs —maximum number of VLANs - Includes all VLANs                                           | ExtremeSwitching 5420                         | 1,024                                                                   |
| Extended Edge Switching VLAN+ port memberships —maximum number of VLAN+ (extended) port memberships.            | ExtremeSwitching 5520                         | 12,000 in<br>hash mode<br>(default)<br>131,000 in<br>port-group<br>mode |
|                                                                                                    | ExtremeSwitching 5420                         | 8,750 in<br>hash mode<br>(default)<br>131,617 in<br>port-group<br>mode  |
| Forwarding rate—maximum                                                                                         | ExtremeSwitching 5320-48P                     | 19,142 pps                                                              |
| L3 software forwarding rate.                                                                                    | ExtremeSwitching 5420F-48T                    | 21,585 pps                                                              |
|                                                                                                    | ExtremeSwitching 5520-24T                     | 18,838 pps                                                              |
|                                                                                                    | ExtremeSwitching 5720-MW                      | 27,000 pps                                                              |
|                                                                                                    | ExtremeSwitching 5720-MXW                     | 31,000 pps                                                              |
|                                                                                                    | Extreme 7520, 7720                            | 34,813 pps                                                              |
| FDB (unicast blackhole                                                                                          | ExtremeSwitching 5320                         | 32,000                                                                  |
| entries)—maximum number of unicast blackhole FDB entries.                                                       | ExtremeSwitching 5420M                        | 65,536                                                                  |
|                                                                                                    | ExtremeSwitching 5420F                        | 32,768 <sup>f</sup>                                                     |
|                                                                                                    | ExtremeSwitching 5520                         | 114,688 <sup>f</sup>                                                    |
|                                                                                                    | ExtremeSwitching 5720-MW                      | 163,840 <sup>f</sup>                                                    |
|                                                                                                    | ExtremeSwitching 5720-MXW, Extreme 7520, 7720 | 294,912 <sup>f</sup>                                                    |

Table 9: Supported Limits for the Base License (continued)

| Metric                                                                                                 | Product                                               | Limit     |
|----------------------------------------------------------------------------------------------------|-------------------------------------------------------|-----------|
| FDB (multicast blackhole entries)—maximum number of multicast blackhole FDB entries.                   | ExtremeSwitching 5520, 5720-MW,<br>Extreme 7520, 7720 | 4,096     |
|                                                                                                    | ExtremeSwitching 5420                                 | 1,024     |
|                                                                                                    | ExtremeSwitching 5320                                 | 1,000     |
|                                                                                                    | ExtremeSwitching 5720-MXW                             | 16,000    |
| FDB (maximum L2 entries)—                                                                              | ExtremeSwitching 5320                                 | 32,000    |
| maximum number of MAC addresses.                                                                       | ExtremeSwitching 5420M                                | 65,536    |
|                                                                                                    | ExtremeSwitching 5420F                                | 32,768 9  |
|                                                                                                    | ExtremeSwitching 5520                                 | 114,688 9 |
|                                                                                                    | ExtremeSwitching 5720-MW                              | 163,8409  |
|                                                                                                    | ExtremeSwitching 5720-MXW, Extreme 7520, 7720         | 294,9129  |
| FDB (maximum L2 entries) —maximum number of                                                            | ExtremeSwitching 5520, Extreme 7520, 7720             | 4,096     |
| multicast FDB entries.                                                                                 | ExtremeSwitching 5320, 5420                           | 1,024     |
|                                                                                                    | ExtremeSwitching 5720                                 | 16,000    |
| Identity management—<br>maximum number of<br>Blacklist entries.                                        | All platforms                                         | 512       |
| Identity management—<br>maximum number of<br>Whitelist entries.                                        | All platforms                                         | 512       |
| Identity management—<br>maximum number of roles<br>that can be created.                                | All platforms                                         | 64        |
| Identity management—<br>maximum role hierarchy<br>depth allowed.                                       | All platforms                                         | 5         |
| Identity management—<br>maximum number of<br>attribute value pairs in a role<br>match criteria.        | All platforms                                         | 16        |
| Identity management—<br>maximum number of child<br>roles for a role.                                   | All platforms                                         | 8         |
| Identity management—<br>maximum number of<br>policies/dynamic ACLs that<br>can be configured per role. | All platforms                                         | 8         |

Table 9: Supported Limits for the Base License (continued)

| Metric                                                                                                    | Product                                         | Limit |
|----------------------------------------------------------------------------------------------------|-------------------------------------------------|-------|
| Identity management—<br>maximum number of LDAP<br>servers that can be<br>configured.                                                      | All platforms                                   | 8     |
| Identity management—<br>maximum number of<br>Kerberos servers that can be<br>configured.                                                  | All platforms                                   | 20    |
| Identity management—<br>maximum database memory<br>size.                                                                                  | All platforms                                   | 512   |
| Identity management— recommended number of identities per switch.  Note: Number of identities                                             | All platforms                                   | 100   |
| per switch is for a<br>default identity management<br>database size (512 Kbytes)<br>across all platforms.                                 |                                                 |       |
| Identity management— recommended number of ACL entries per identity.  Note: Number of ACLs per identity, based on system ACL limitation.  | All platforms                                   | 20    |
| Identity management— maximum number of dynamic ACL entries configured as an individual dynamic rule, or as an ACL entry in a policy file. | All platforms                                   | 500   |
| IGMP snooping per VLAN filters—maximum number                                                                                             | ExtremeSwitching 5320, 5420, Extreme 7520, 7720 | 1,500 |
| of VLANs supported in per-<br>VLAN IGMP snooping mode.                                                                                    | ExtremeSwitching 5720                           | 4,000 |
| , 5                                                                                                    | ExtremeSwitching 5520                           | 2,500 |
| IGMPv1/v2 SSM-map entries —maximum number of IGMPv1/v2 SSM mapping entries.                                                               | All platforms                                   | 500   |
| IGMPv1/v2 SSM-map entries—maximum number of sources per group in IGMPv1/v2 SSM mapping entries.                                           | All platforms                                   | 50    |

Table 9: Supported Limits for the Base License (continued)

| Metric                                                                                                    | Product                                      | Limit              |
|----------------------------------------------------------------------------------------------------|----------------------------------------------|--------------------|
| IGMPv2 subscriber—<br>maximum number of IGMPv2<br>subscribers per port. <sup>n</sup>                                                                                              | All platforms                                | 4,000              |
| IGMPv2 subscriber—                                                                                                    | ExtremeSwitching 5320, 5420, 5520            | 20,000             |
| maximum number of IGMPv2 subscribers per switch. <sup>n</sup>                                                                                                    | ExtremeSwitching 5720-MW, Extreme 7520, 7720 | 45,000             |
|                                                                                                    | ExtremeSwitching 5720-MXW                    | 54,000             |
| IGMPv3 maximum source per group—maximum number of source addresses per group.                                                                                                    | All platforms                                | 250                |
| IGMPv3 subscriber—<br>maximum number of IGMPv3<br>subscribers per port. <sup>n</sup>                                                                                              | All platforms                                | 4,000              |
| IGMPv3 subscriber—                                                                                                    | ExtremeSwitching 5320, 5420, 5520            | 20,000             |
| maximum number of IGMPv3 subscribers per switch. n                                                                                                    | ExtremeSwitching 5720-MW, Extreme 7520, 7720 | 45,000             |
|                                                                                                    | ExtremeSwitching 5720-MXW                    | 54,000             |
| IP ARP entries in software—                                                                                                    | ExtremeSwitching 5320, 5520                  | 74,750 h           |
| maximum number of IP ARP entries in software.                                                                                                    | ExtremeSwitching 5420M models                | 24,000             |
| Note: Might be limited by                                                                                                    | ExtremeSwitching 5420F models                | 12,000             |
| hardware capacity of FDB                                                                                                    | ExtremeSwitching 5720-MW                     | 100,000            |
| (maximum L2 entries).                                                                                                    | Extreme 7520, 7720                           | 184,318 (up<br>to) |
|                                                                                                    | ExtremeSwitching 5720-MXW                    | 221,000            |
| IPv4 ARP entries in hardware                                                                                                    | ExtremeSwitching 5320                        | 12,000             |
| with minimum LPM routes —maximum recommended number of IPv4 ARP entries in hardware, with minimum LPM routes present. Assumes number of IP route reserved entries is 100 or less. | ExtremeSwitching 5420M models                | 24,000             |
|                                                                                                    | ExtremeSwitching 5420F models                | 12,000             |
|                                                                                                    | ExtremeSwitching 5520                        | 60,000 h           |
|                                                                                                    | ExtremeSwitching 5720-MW                     | 80,000 h           |
|                                                                                                    | Extreme 7520, 7720                           | 146,000 h          |
|                                                                                                    | ExtremeSwitching 5720-MXW                    | 172,000 h          |

Table 9: Supported Limits for the Base License (continued)

| Metric                                                                                                    | Product                                       | Limit                                              |
|----------------------------------------------------------------------------------------------------|-----------------------------------------------|----------------------------------------------------|
| IPv4 ARP entries in hardware with maximum LPM routes —maximum recommended number of IPv4 ARP entries                | ExtremeSwitching 5320                         | 10,000                                             |
|                                                                                                    | ExtremeSwitching 5420M models                 | 21,000                                             |
|                                                                                                    | ExtremeSwitching 5420F models                 | 10,000                                             |
| in hardware, with maximum LPM routes present. Assumes                                                               | ExtremeSwitching 5520                         | 49,000 h                                           |
| number of IP route reserved entries is "maximum."                                                                   | ExtremeSwitching 5720-MW                      | 70,000 h                                           |
| Citales is maximum.                                                                                                 | Extreme 7520, 7720                            | 125,000 h                                          |
|                                                                                                    | ExtremeSwitching 5720-MXW                     | 156,000 h                                          |
| IP flow information                                                                                                 | ExtremeSwitching 5320                         | N/A                                                |
| export (IPFIX)—number of simultaneous flows.                                                                        | ExtremeSwitching 5420                         | 4,000 (IPv4<br>and IPv6<br>flows)                  |
|                                                                                                    | ExtremeSwitching 5520                         | 32,000 (IPv4<br>flows)<br>18,000 (IPv6<br>flows)   |
|                                                                                                    | ExtremeSwitching 5720                         | 257,000<br>(IPv4 flows)<br>112,000 (IPv6<br>flows) |
| IPv4 remote hosts in                                                                                                | ExtremeSwitching 5320                         | 20,000                                             |
| hardware with zero LPM routes—maximum                                                                               | ExtremeSwitching 5320-24T/P, 5320-16P         | 24,000                                             |
| recommended number of IPv4 remote hosts (hosts                                                                      | ExtremeSwitching 5420M                        | 36,000                                             |
| reachable through a gateway)<br>in hardware when LPM<br>routing is not used. Assumes<br>number of IP route reserved | ExtremeSwitching 5420F                        | 24,000 h                                           |
|                                                                                                    | ExtremeSwitching 5520                         | 102,000 h                                          |
|                                                                                                    | ExtremeSwitching 5720-MW                      | 139,000 h                                          |
| entries is 0, and number of IPv4 ARP entries present is 100 or less.                                                | Extreme 7520, 7720                            | 241,000 (up<br>to) h                               |
|                                                                                                    | ExtremeSwitching 5720-MXW (with ALPM enabled) | 245,000 h                                          |
| IPv4 routes—maximum                                                                                                 | ExtremeSwitching 5520                         | 81,000                                             |
| number of IPv4 routes in software (combination of                                                                   | ExtremeSwitching 5320, 5420                   | 25,000                                             |
| unicast and multicast routes), including static and from all routing protocols.                                     | Extreme 7520, 7720                            | 131,000                                            |
|                                                                                                    | ExtremeSwitching 5720-MW                      | 163,000                                            |
|                                                                                                    | ExtremeSwitching 5720-MXW                     | 288,000                                            |
| IPv4 routes (LPM entries in                                                                                         | ExtremeSwitching 5520                         | 81,000 q                                           |
| hardware)— number of IPv4 routes in hardware.                                                                       | Extreme 7520, 7720                            | 131,000 q                                          |
|                                                                                                    | ExtremeSwitching 5720-MW                      | 163,000 q                                          |
|                                                                                                    | ExtremeSwitching 5720-MXW                     | 288,000 q                                          |

Table 9: Supported Limits for the Base License (continued)

| Metric                                                                                     | Product                                         | Limit                            |
|--------------------------------------------------------------------------------------------|-------------------------------------------------|----------------------------------|
| IPv6 6in4 tunnel—maximum number of IPv6 6in4 tunnels.                                      | All platforms                                   | 255                              |
| IPv6 6to4 tunnel—maximum number of IPv6 6to4 tunnels.                                      | All platforms                                   | 1 (per virtual router)           |
| IPv6 addresses on an interface—maximum number of IPv6 addresses on an interface.           | All platforms                                   | 255                              |
| IPv6 addresses on a switch —maximum number of IPv6 addresses on a switch.                  | All platforms                                   | 2,048                            |
| IPv6 host entries in hardware                                                              | ExtremeSwitching 5320                           | 6,000                            |
| —maximum number of IPv6 neighbor entries in hardware.                                      | ExtremeSwitching 5420M models                   | 12,000                           |
|                                                                                            | ExtremeSwitching 5420F models                   | 6,000                            |
|                                                                                            | ExtremeSwitching 5520                           | 18,000 <sup>s</sup>              |
|                                                                                            | ExtremeSwitching 5720-MW                        | 24,000 <sup>s</sup>              |
|                                                                                            | Extreme 7520, 7720                              | 57,000 h                         |
|                                                                                            | ExtremeSwitching 5720-MXW                       | 78,000 <sup>s</sup>              |
| IPv6 routes in software—                                                                   | ExtremeSwitching 5520                           | 18,000 q                         |
| maximum number of IPv6 routes in software, including                                       | ExtremeSwitching 5320, 5420                     | 25,000                           |
| static routes and routes from all routing protocols.                                       | Extreme 7520, 7720                              | 65,000 <b>9</b>                  |
| all routing protocols.                                                                     | ExtremeSwitching 5720-MW                        | 107,000 9                        |
|                                                                                            | ExtremeSwitching 5720-MXW                       | 213,000 9                        |
| IPv6 routes (LPM entries                                                                   | ExtremeSwitching 5520                           | 40,000 9                         |
| in hardware)—maximum<br>number of IPv6 routes in                                           | ExtremeSwitching 5420                           | 6,000                            |
| hardware.                                                                                  | Extreme 7520, 7720                              | 65,000 q                         |
|                                                                                            | ExtremeSwitching 5720-MW                        | 107,000 9                        |
|                                                                                            | ExtremeSwitching 5720-MXW                       | 213,000 9                        |
| IPv6 routes with a mask                                                                    | ExtremeSwitching 5320, 5420                     | 256                              |
| greater than 64 bits<br>in hardware—maximum<br>number of such IPv6 LPM                     | ExtremeSwitching 5520, Extreme 7520, 7720       | 8,192 <sup>r</sup>               |
| routes in hardware.                                                                        | ExtremeSwitching 5720-MW                        | 16,000 r                         |
|                                                                                            | ExtremeSwitching 5720-MXW                       | 24,000 r                         |
| IPv6 route sharing in hardware—route mask lengths for which ECMP is supported in hardware. | ExtremeSwitching 5320, 5420                     | 0–64, >64<br>single path<br>only |
| supported in Hardware.                                                                     | ExtremeSwitching 5520, 5720, Extreme 7520, 7720 | 0–128 <sup>r</sup>               |

Table 9: Supported Limits for the Base License (continued)

| Metric                                                                                                    | Product                                                                     | Limit                                   |
|----------------------------------------------------------------------------------------------------|-----------------------------------------------------------------------------|-----------------------------------------|
| IP router interfaces—<br>maximum number of VLANs<br>performing IPv4 and/or IPv6                                                                                                    | ExtremeSwitching 5320-48T/P, 5420                                           | 1,533                                   |
|                                                                                                    | ExtremeSwitching 5320-24T/P, 5320-16P                                       | 509                                     |
| routing. Excludes sub-VLANs.                                                                                                    | ExtremeSwitching 5520, 5720, Extreme 7520, 7720                             | 2,048                                   |
| IP multicast static routes —maximum number of permanent multicast IP routes.                                                                                                    | All platforms                                                               | 1,024                                   |
| IP unicast static routes —maximum number of permanent IP unicast routes.                                                                                                    | All platforms                                                               | 1,024                                   |
| IP route sharing (maximum gateways)—Configurable maximum number of gateways used by equal cost multipath OSPF, BGP, IS-IS, static routes, or L2VPNs. Static routes, OSPF, and BGP are limited to 64 ECMP gateways per destination, while IS-IS is limited to 8. L2VPNs are limited to 16 LSPs per pseudowire on platforms that support 32 gateways, and 64 LSPs per pseudowire on platforms that support 64 gateways. | ExtremeSwitching 5320, 5420, 5520 ExtremeSwitching 5720, Extreme 7520, 7720 | 2, 4, or 8<br>2, 4, 8, 16, 32,<br>or 64 |

Table 9: Supported Limits for the Base License (continued)

| Metric                                                                                                    | Product                                                                                                    | Limit                                                                                                    |
|----------------------------------------------------------------------------------------------------|----------------------------------------------------------------------------------------------------|----------------------------------------------------------------------------------------------------|
| IP route sharing (total combinations of gateway sets)—maximum number of combinations of sets of adjacent gateways used by multipath OSPF, BGP, IS-IS, or static routes. | ExtremeSwitching 5320                                                                                                    | 128 (if<br>maximum<br>gateways is<br>2)<br>128 (if<br>maximum<br>gateways is<br>4)<br>64 (if<br>maximum<br>gateways is<br>8)   |
|                                                                                                    | Note: The values here represent the maximum attainable ECMP groups of which, due to the RIOT feature, half are reserved for overlay and half for underlay routing. For more information about RIOT, see Switch Engine 32.4 User Guide.                                                                                                    | 510 (if<br>maximum<br>gateways is<br>2)<br>254 (if<br>maximum<br>gateway is<br>4)<br>126 (if<br>maximum<br>gateways is<br>8)   |
|                                                                                                    | Note: The values here represent the maximum attainable ECMP groups of which, due to the RIOT feature, half are reserved for overlay and half for underlay routing. For more information about RIOT, see Switch Engine 32.4 User Guide.                                                                                                    | 2046 (if<br>maximum<br>gateways is<br>2)<br>1022 (if<br>maximum<br>gateway is<br>4)<br>510 (if<br>maximum<br>gateways is<br>8) |
|                                                                                                    | if maximum gateways is 2 if maximum gateways is 4 if maximum gateways is 8 if maximum gateways is 16 (default) if maximum gateways is 32 if maximum gateways is 64  Note: The values here represent the maximum attainable ECMP groups of which, due to the RIOT feature, half are reserved for overlay and half for underlay routing. For more information | 2,046<br>2,046<br>2,046<br>1,022<br>510<br>254                                                                                 |

Table 9: Supported Limits for the Base License (continued)

| Metric                                                                                                    | Product                                                                                                    | Limit                                          |
|----------------------------------------------------------------------------------------------------|----------------------------------------------------------------------------------------------------|------------------------------------------------|
|                                                                                                    | about RIOT, see <i>Switch Engine 32.4 User Guide</i> .                                                                                                    |                                                |
|                                                                                                    | Extreme 7520, 7720  if maximum gateways is 2  if maximum gateways is 4  if maximum gateways is 8  if maximum gateways is 16 (default)  if maximum gateways is 32                                                                                                  | 4,094<br>4,094<br>2,046<br>1,022<br>510<br>254 |
|                                                                                                    | if maximum gateways is 64  Note: The values here represent the maximum attainable ECMP groups of which, due to the RIOT feature, half are reserved for overlay and half for underlay routing. For more information about RIOT, see Switch Engine 32.4 User Guide. |                                                |
| IP multinetting (secondary IP addresses)—maximum number of secondary IP addresses per VLAN.                                                                                                    | All platforms                                                                                                    | 255                                            |
| Jumbo frames—maximum size supported for jumbo frames, including the CRC.                                                                                                    | All platforms                                                                                                    | 9,216                                          |
| Layer-2 IPMC forwarding                                                                                                    | ExtremeSwitching 5320                                                                                                    | 32,000                                         |
| caches—(IGMP/MLD/PIM snooping) in mac-vlan mode.                                                                                                    | ExtremeSwitching 5420                                                                                                    | 64,000                                         |
| Note:  The internal lookup table configuration used is "I2-and-I3".  Pv6 and IPv4 L2 IPMC scaling is the same for this mode.  Layer-2 IPMC forwarding cache limits—(IGMP/MLD/PIM snooping) in mixed-mode are the same. | ExtremeSwitching 5520                                                                                                    | 32,768                                         |
|                                                                                                    | ExtremeSwitching 5720-MW                                                                                                    | 49,152                                         |
|                                                                                                    | Extreme 7520, 7720                                                                                                    | 73,000                                         |
|                                                                                                    | ExtremeSwitching 5720-MXW                                                                                                    | 81,920                                         |

Table 9: Supported Limits for the Base License (continued)

| Metric                                                                                                    | Product                                                         | Limit   |
|----------------------------------------------------------------------------------------------------|-----------------------------------------------------------------|---------|
| Layer-3 IPv4 Multicast—<br>maximum number of <s,g,v><br/>entries installed in the</s,g,v>                                                                | ExtremeSwitching 5320                                           | 8,000   |
|                                                                                                    | ExtremeSwitching 5420M                                          | 12,000  |
| hardware (IP multicast                                                                                                    | ExtremeSwitching 5420F                                          | 6,000   |
| compression enabled).                                                                                                    | ExtremeSwitching 5520                                           | 43,000  |
| Note: Limit value is the same                                                                                                    | ExtremeSwitching 5720-MW                                        | 61,000  |
| for MVR senders, PIM                                                                                                    | Extreme 7520, 7720                                              | 104,000 |
| Snooping entries. PIM SSM cache, IGMP senders, PIM cache.                                                                                                | ExtremeSwitching 5720-MXW                                       | 110,000 |
| <ul> <li>Assumes source-group-<br/>vlan mode as look up key.</li> <li>Layer 3 IPMC cache limit in<br/>mixed mode also has the<br/>same value.</li> </ul> |                                                                 |         |
| Layer-3 IPv6 Multicast—                                                                                                    | ExtremeSwitching 5320                                           | 4,000   |
| maximum number of <s,g,v> entries installed in the</s,g,v>                                                                                               | ExtremeSwitching 5420M                                          | 6,000   |
| hardware (IP multicast                                                                                                    | ExtremeSwitching 5420F                                          | 3,000   |
| compression enabled).                                                                                                    | ExtremeSwitching 5520                                           | 21,500  |
| Note:                                                                                                    | ExtremeSwitching 5720-MW                                        | 30,500  |
| <ul> <li>Limit value is the same<br/>for MLD sender per switch,</li> </ul>                                                                               | Extreme 7520, 7720                                              | 52,000  |
| PIM IPv6 cache.  Assumes source-group- vlan mode as lookup key.                                                                                          | ExtremeSwitching 5720-MXW                                       | 55,000  |
| Load sharing—maximum number of load sharing groups.                                                                                                    | All platforms                                                   | 128     |
| Note: The actual number of load-sharing groups that can be configured is limited by the number of physical ports present in the switch or SummitStack.   |                                                                 |         |
| Load sharing—maximum<br>number of ports per load-                                                                                                    | For standalone and stacked:<br>ExtremeSwitching 5320, 5420      | 8       |
| sharing group.                                                                                                    | For standalone: ExtremeSwitching 5520, 5720, Extreme 7520, 7720 | 32      |
|                                                                                                    | For stacked: ExtremeSwitching 5520, 5720, Extreme 7520, 7720    | 64      |

Table 9: Supported Limits for the Base License (continued)

| Metric                                                                                     | Product                     | Limit                                                                                          |
|--------------------------------------------------------------------------------------------|-----------------------------|------------------------------------------------------------------------------------------------|
| Logged messages—<br>maximum number of<br>messages logged locally on<br>the system.         | All platforms               | 20,000                                                                                         |
| MAC-based security—<br>maximum number of MAC-<br>based security policies.                  | All platforms               | 1,024                                                                                          |
| MAC Locking—Maximum<br>number of MAC locking<br>stations that can be learned<br>on a port. | All platforms               | 64 (static<br>MAC<br>locking<br>stations)<br>600 (first<br>arrival MAC<br>locking<br>stations) |
| <b>Meters</b> —maximum number of meters supported.                                         | All platforms               | 2,048                                                                                          |
| Maximum mirroring instances.                                                               | All platforms               | 4 total, 2<br>egress                                                                           |
| Mirroring (filters)—maximum number of mirroring filters.                                   | All platforms               | 128                                                                                            |
| <b>Note:</b> This is the number of filters across all the active mirroring instances.      |                             |                                                                                                |
| Mirroring, one-to-many<br>(filters)—maximum number<br>of one-to-many mirroring<br>filters. | All platforms               | 128                                                                                            |
| <b>Note:</b> This is the number of filters across all the active mirroring instances.      |                             |                                                                                                |
| Mirroring, one-to-many (monitor port)—maximum number of one-to-many monitor ports.         | All platforms               | 16                                                                                             |
| MLAG ports—maximum                                                                         | ExtremeSwitching 5320       | 55                                                                                             |
| number of MLAG ports allowed.                                                              | ExtremeSwitching 5720       | 63                                                                                             |
| Note: The number of MLAG                                                                   | ExtremeSwitching 5420, 5520 | 59                                                                                             |
| ports that can be configured                                                               | Extreme 7520, 7720          | 61                                                                                             |
| is limited by the number of physical ports present in the                                  | Stacking                    | 1                                                                                              |
| system.                                                                                    | Note: Maximum user ports    |                                                                                                |

Table 9: Supported Limits for the Base License (continued)

| Metric                                                                                                    | Product                                   | Limit  |
|----------------------------------------------------------------------------------------------------|-------------------------------------------|--------|
| MLAG peers—maximum<br>number of MLAG peers<br>allowed.                                                                          | All platforms                             | 2      |
| Multicast listener discovery                                                                                                    | ExtremeSwitching 5320, 5420               | 1,500  |
| (MLD) snooping per-VLAN filters—maximum number                                                                                  | ExtremeSwitching 5520                     | 1,000  |
| of VLANs supported in per-<br>VLAN MLD snooping mode.                                                                           | ExtremeSwitching 5720, Extreme 7520, 7720 | 1,500  |
| Multicast listener<br>discovery (MLD)v1 subscribers<br>—maximum number of<br>MLDv1 subscribers per port. n                      | All platforms                             | 4,000  |
| Multicast listener                                                                                                    | ExtremeSwitching 5320, 5420, 5520         | 10,000 |
| discovery (MLD)v1 subscribers —maximum number of                                                                                | ExtremeSwitching 5720-MW                  | 30,000 |
| MLDv1 subscribers per switch. n                                                                                                 | Extreme 7520, 7720                        | 45,000 |
| SWILCH."                                                                                                    | ExtremeSwitching 5720-MXW                 | 54,000 |
| Multicast listener<br>discovery (MLD)v2<br>subscribers—maximum<br>number of MLDv2<br>subscribers per port. n                    | All platforms                             | 4,000  |
| Multicast listener                                                                                                    | ExtremeSwitching 5320, 5420, 5520         | 10,000 |
| discovery (MLD)v2<br>subscribers—maximum                                                                                        | ExtremeSwitching 5720-MW                  | 30,000 |
| number of MLDv2<br>subscribers per switch. <sup>n</sup>                                                                         | Extreme 7520, 7720                        | 45,000 |
| Subscribers per switch.                                                                                                    | ExtremeSwitching 5720-MXW                 | 54,000 |
| Multicast listener discovery (MLD)v2 maximum source per group—maximum number of source addresses per group.                     | All platforms                             | 200    |
| Multicast listener discovery (MLD) SSM-map entries—<br>maximum number of MLD<br>SSM mapping entries.                            | All platforms                             | 500    |
| Multicast listener discovery<br>(MLD) SSM-MAP entries—<br>maximum number of sources<br>per group in MLD SSM<br>mapping entries. | All platforms                             | 50     |
| Network Login—maximum<br>number of clients being<br>authenticated on MAC-based<br>VLAN enabled ports.                           | All platforms                             | 1,024  |

Table 9: Supported Limits for the Base License (continued)

| Metric                                                                                                    | Product       | Limit |
|----------------------------------------------------------------------------------------------------|---------------|-------|
| Network Login—maximum number of clients being authenticated with policy mode enabled with TCI overwrite enabled.                  | All platforms | 1,024 |
| <b>Network Login</b> —maximum number of dynamic VLANs.                                                                            | All platforms | 1,024 |
| Network Login VLAN VSAs—<br>maximum number of VLANs<br>a client can be authenticated<br>on at any given time.                     | All platforms | 10    |
| Network Service Identifiers<br>(NSI)/VLAN mappings—<br>maximum number of VLANs<br>to NSI mappings.                                | All platforms | 94    |
| Node Alias—maximum number of entries per slot.                                                                                    | All platforms | 8,192 |
| ONEPolicy Dynamic ACL<br>Rules—maximum number of<br>Dynamic ACLs supported via<br>RADIUS VSA 232 per user in<br>Access-List mode. | All platforms | 64    |
| ONEPolicy Roles/Profiles—<br>maximum number of policy<br>roles/profiles.                                                          | All platforms | 63    |

Table 9: Supported Limits for the Base License (continued)

| Metric                                                                                                    | Product                                         | Limit                                                                                      |
|----------------------------------------------------------------------------------------------------|-------------------------------------------------|--------------------------------------------------------------------------------------------|
| ONEPolicy Rules per Role/<br>Profile—maximum number of<br>rules per role/policy.                                           | ExtremeSwitching 5320                           | IPv4 Rules:<br>1,024<br>IPv6 Rules:<br>0<br>MAC Rules:<br>0<br>L2 Rules:<br>952            |
|                                                                                                    | ExtremeSwitching 5420-F, Extreme 7520, 7720     | IPv4 Rules:<br>512<br>IPv6 Rules:<br>512<br>MAC Rules:<br>512<br>L2 Rules:<br>440          |
|                                                                                                    | ExtremeSwitching 5720-MW                        | IPv4 Rules:<br>1,536<br>IPv6 Rules:<br>1,536<br>MAC Rules:<br>1,536<br>L2 Rules:<br>1,464  |
|                                                                                                    | ExtremeSwitching 5720-MXW                       | IPv4 Rules:<br>2,048<br>IPv6 Rules:<br>2,048<br>MAC Rules:<br>2,048<br>L2 Rules: 1<br>,976 |
|                                                                                                    | ExtremeSwitching 5420-M, 5520                   | IPv4 Rules:<br>1,024<br>IPv6 Rules:<br>1,024<br>MAC Rules:<br>1,024<br>L2 Rules:<br>952    |
| ONEPolicy Authenticated Users per Switch—maximum number of authenticated users per switch only with TCI-Overwrite enabled. | ExtremeSwitching 5520, 5720                     | 1,024                                                                                      |
|                                                                                                    | ExtremeSwitching 5320, 5420, Extreme 7520, 7720 | 512                                                                                        |
|                                                                                                    | Stacking                                        | Depends on<br>the stack<br>nodes, but<br>the<br>maximum<br>is 1,024.                       |

Table 9: Supported Limits for the Base License (continued)

| Metric                                                                                                    | Product                                           | Limit        |
|----------------------------------------------------------------------------------------------------|---------------------------------------------------|--------------|
| ONEPolicy Authenticated Users per Switch—maximum number of authenticated users per switch with TCI-         | Stacking                                          | 1,536–65,534 |
|                                                                                                    | Extreme 7520, 7720                                | 24,576       |
|                                                                                                    | ExtremeSwitching 5320, 5420                       | 768          |
| Overwrite disabled.                                                                                         | ExtremeSwitching 5720                             | 12,288       |
| <b>Note:</b> The maximum values assume 75% utilization of VLAN-XLATE hash table.                            | ExtremeSwitching 5520                             | 9,216        |
| ONEPolicy Authenticated                                                                                     | ExtremeSwitching 5320, 5420                       | 768          |
| Users per Port per Switch  — maximum number of                                                              | Extreme 7520, 7720                                | 24,576       |
| authenticated users per port                                                                                | ExtremeSwitching 5720                             | 12,288       |
| per switch with TCI overwrite disabled.                                                                     | ExtremeSwitching 5520                             | 9,216        |
| <b>Note:</b> The maximum values assume 75% utilization of VLAN-XLATE hash table.                            |                                                   |              |
| ONEPolicy Authenticated<br>Users per Port per Switch                                                        | ExtremeSwitching 5320, 5420, Extreme 7520, 7720   | 512          |
| — maximum number of authenticated users per port with only with TCI-Overwrite enabled.                      | ExtremeSwitching 5520, 5720                       | 1,024        |
| ONEPolicy Permit/Deny Traffic Classification Rules Types—total maximum number of unique permit/             | ExtremeSwitching 5320, 5420-F, Extreme 7520, 7720 | 1,976        |
|                                                                                                    | ExtremeSwitching 5720-MW                          | 6,072        |
| deny traffic classification rules                                                                           | ExtremeSwitching 5720-MXW                         | 8,120        |
| types (system/stack).                                                                                       | ExtremeSwitching 5420-M, 5520                     | 4,024        |
| ONEPolicy Permit/Deny                                                                                       | ExtremeSwitching 5420-M, 5520                     | 1,024        |
| Traffic Classification Rules Types—maximum number of unique MAC permit/deny                                 | ExtremeSwitching 5420-F, Extreme 7520, 7720       | 512          |
| traffic classification rules                                                                                | ExtremeSwitching 5720-MW                          | 1,536        |
| types (macsource/macdest).                                                                                  | ExtremeSwitching 5720-MXW                         | 2,048        |
|                                                                                                    | ExtremeSwitching 5320                             | N/A          |
| ONEPolicy Permit/Deny<br>Traffic Classification Rules<br>Types—maximum number<br>of unique IPv6 permit/deny | ExtremeSwitching 5420-M. 5520                     | 1,024        |
|                                                                                                    | ExtremeSwitching 5420-F, Extreme 7520, 7720       | 512          |
| traffic classification rules                                                                                | ExtremeSwitching 5720-MW                          | 1,536        |
| types (ipv6dest).                                                                                           | ExtremeSwitching 5720-MXW                         | 2,048        |
|                                                                                                    | ExtremeSwitching 5320                             | N/A          |

Table 9: Supported Limits for the Base License (continued)

| Metric                                                                                                    | Product                                         | Limit  |
|----------------------------------------------------------------------------------------------------|-------------------------------------------------|--------|
| ONEPolicy Permit/Deny Traffic Classification Rules Types—maximum number                                                                                             | ExtremeSwitching 5320, 5420-F, 5520             | 1,024  |
|                                                                                                    | ExtremeSwitching 5720-MW                        | 1,536  |
| of unique IPv4 permit/                                                                                                    | ExtremeSwitching 5720-MXW                       | 2,048  |
| deny traffic classification rules (typesipsource / ipdest / ipfrag / udpsourceportIP / udpdestportIP / tcpsourceportIP / tcpdestportIP / ipttl / iptos / iptype).   | ExtremeSwitching 5420-M, Extreme 7520, 7720     | 512    |
| ONEPolicy Permit/Deny                                                                                                    | ExtremeSwitching 5320, 5420-M, 5520             | 952    |
| Traffic Classification Rules Types—maximum number                                                                                                    | ExtremeSwitching 5720-MW                        | 1,464  |
| of unique Layer 2 permit/                                                                                                    | ExtremeSwitching 5720-MXW                       | 1,976  |
| deny traffic classification rules (ethertype/port).                                                                                                    | ExtremeSwitching 5420-F, Extreme 7520, 7720     | 440    |
| OnePolicy Maximum number                                                                                                    | Extreme 7520, 7720                              | 3,512  |
| of rules supported in AccessList mode—maximum                                                                                                    | ExtremeSwitching 5320, 5420-F                   | 4,024  |
| number of rules in AcessList                                                                                                    | ExtremeSwitching 5420-M                         | 8,120  |
| mode.                                                                                                    | ExtremeSwitching 5720-MW                        | 12,216 |
|                                                                                                    | ExtremeSwitching 5720-MXW                       | 16,312 |
| OSPFv2/v3 ECMP—maximum                                                                                                    | ExtremeSwitching 5320, 5420, 5520, 5720         | 8      |
| number of equal cost<br>multipath OSPFv2 and<br>OSPFv3.                                                                                                    | Extreme 7520, 7720                              | 64     |
| OSPFv2 areas—as an ABR, how many OSPF areas are supported within the same switch.                                                                                   | All platforms                                   | 8      |
| OSPFv2 external routes—                                                                                                    | ExtremeSwitching 5520                           | 5,000  |
| recommended maximum<br>number of external routes<br>contained in an OSPF LSDB.                                                                                      | ExtremeSwitching 5720, Extreme 7520, 7720       | 10,000 |
|                                                                                                    | ExtremeSwitching 5320, 5420                     | 4,000  |
| OSPFv2 inter- or intra-<br>area routes—recommended<br>maximum number of inter-<br>or intra-area routes contained<br>in an OSPF LSDB with one<br>ABR in OSPF domain. | ExtremeSwitching 5520, 5720, Extreme 7520, 7720 | 2,000  |
|                                                                                                    | ExtremeSwitching 5320, 5420                     | 1,600  |
| OSPFv2 inter-vr or leaking routes—recommended maximum number of inter-vr routes contained in an OSPF LSDB.                                                          | ExtremeSwitching 5520, 5720, Extreme 7520, 7720 | 2,000  |
|                                                                                                    | ExtremeSwitching 5320, 5420                     | 1,600  |

Table 9: Supported Limits for the Base License (continued)

| Metric                                                                                                    | Product                                                | Limit  |
|----------------------------------------------------------------------------------------------------|--------------------------------------------------------|--------|
| ospfv2 interfaces—<br>recommended maximum<br>number of OSPF interfaces<br>on a switch (active interfaces<br>only). | All platforms                                          | 4      |
| OSPFv2 links—maximum number of links in the router                                                                 | ExtremeSwitching 5520, 5720, Extreme 7520, 7720        | 400    |
| LSA.                                                                                                    | ExtremeSwitching 5320, 5420                            | 320    |
| OSPFv2 neighbors—<br>maximum number of<br>supported OSPF adjacencies.                                              | All platforms                                          | 4      |
| OSPFv2 routers in a                                                                                                | ExtremeSwitching 5520                                  | 50     |
| single area—recommended<br>maximum number of routers<br>in a single OSPF area.                                     | ExtremeSwitching 5720, Extreme 7520, 7720              | 100    |
| _                                                                                                    | ExtremeSwitching 5320, 5420                            | 40     |
| OSPFv2 virtual links—<br>maximum number of                                                                         | ExtremeSwitching 5520, 5720, Extreme 7520, 7720        | 32     |
| supported OSPF virtual links.                                                                                      | ExtremeSwitching 5320, 5420                            | 25     |
| OSPFv3 areas—as an ABR,                                                                                            | ExtremeSwitching 5520                                  | 16     |
| the maximum number of supported OSPFv3 areas.                                                                      | ExtremeSwitching 5720, Extreme 7520, 7720              | 100    |
|                                                                                                    | ExtremeSwitching 5320, 5420                            | 12     |
| OSPFv3 external routes—<br>recommended maximum                                                                     | ExtremeSwitching 5520, 5720-MXW,<br>Extreme 7520, 7720 | 10,000 |
| number of external routes.                                                                                         | ExtremeSwitching 5320, 5420, 5720-MW                   | 7,500  |
| OSPFv3 inter- or intra-                                                                                            | ExtremeSwitching 5520                                  | 3,000  |
| area routes—recommended maximum number of interor intra-area routes.                                               | ExtremeSwitching 5720, Extreme 7520, 7720              | 4,000  |
|                                                                                                    | ExtremeSwitching 5320, 5420                            | 500    |
| OSPFv3 interfaces—<br>maximum number of OSPFv3<br>interfaces (active interfaces<br>only).                          | All platforms                                          | 4      |
| OSPFv3 neighbors—<br>maximum number of OSPFv3<br>neighbors.                                                        | All platforms                                          | 4      |
| OSPFv3 virtual links—<br>maximum number of OSPFv3                                                                  | ExtremeSwitching 5520, 5720, Extreme 7520, 7720        | 16     |
| virtual links supported.                                                                                           | ExtremeSwitching 5320, 5420                            | 12     |

Table 9: Supported Limits for the Base License (continued)

| Metric                                                                                    | Product       | Limit                                          |
|-------------------------------------------------------------------------------------------|---------------|------------------------------------------------|
| PIM IPv4 (maximum interfaces)—maximum number of PIM active interfaces.                    | All platforms | N/A                                            |
| PIM IPv4 Limits—maximum<br>number of multicast groups<br>per dynamic rendezvous<br>point. | All platforms | 180                                            |
| PIM IPv4 Limits—maximum number of multicast groups per static rendezvous point.           | All platforms | 3,000<br>(depends<br>on policy file<br>limits) |
| PIM IPv4 Limits—maximum number of multicast sources per group.                            | All platforms | 5,000                                          |
| PIM IPv4 Limits—maximum<br>number of dynamic<br>rendezvous points per<br>multicast group. | All platforms | 145                                            |
| PIM IPv4 Limits—static rendezvous points.                                                 | All platforms | 32                                             |
| PIM IPv6 (maximum interfaces)—maximum number of PIM active interfaces.                    | All platforms | N/A                                            |
| PIM IPv6 Limits—maximum number of multicast sources per group.                            | All platforms | 1,750                                          |
| PIM IPv6 Limits—maximum number of multicast groups per dynamic rendezvous point.          | All platforms | 70                                             |
| PIM IPv6 Limits—maximum number of multicast groups per static rendezvous point.           | All platforms | 3,000<br>(depends<br>on policy file<br>limits) |
| PIM IPv6 Limits—maximum<br>number of dynamic<br>rendezvous points per<br>multicast group. | All platforms | 64                                             |
| PIM IPv6 Limits—maximum number of secondary addresses per interface.                      | All platforms | 70                                             |
| PIM IPv6 Limits—static rendezvous points.                                                 | All platforms | 32                                             |

Table 9: Supported Limits for the Base License (continued)

| Metric                                                                                                    | Product                                         | Limit            |
|----------------------------------------------------------------------------------------------------|-------------------------------------------------|------------------|
| Policy-based routing (PBR) redundancy—maximum number of flow-redirects.                                                                                             | All platforms                                   | 256 <sup>0</sup> |
| Policy-based routing (PBR) redundancy—maximum number of next hops per each flow-direct.                                                                             | All platforms                                   | 320              |
| Port-specific VLAN tags—                                                                                                    | ExtremeSwitching 5320, 5420                     | N/A              |
| maximum number of port-<br>specific VLAN tags.                                                                                                    | ExtremeSwitching 5520, 5720, Extreme 7520, 7720 | 1,023            |
| Port-specific VLAN tags—                                                                                                    | ExtremeSwitching 5320, 5420                     | N/A              |
| maximum number of port-<br>specific VLAN tag ports.                                                                                                    | ExtremeSwitching 5520, 5720, Extreme 7520, 7720 | 4,000            |
| Private VLANs—maximum                                                                                                    | ExtremeSwitching 5320, 5420, 5520, 5720         | 36               |
| number of subscribers. Assumes a minimum of one port per network and subscriber VLAN.                                                                               | Extreme 7520, 7720                              | 71               |
| Private VLANs—maximum                                                                                                    | ExtremeSwitching 5320, 5420, 5520, 5720         | 960              |
| number of private VLANs with an IP address on the network VLAN.                                                                                                    | Extreme 7520, 7720                              | 1,024            |
| Note: This limit is dependent<br>on the maximum number<br>of private VLANs in an<br>L2-only environment if the<br>configuration has tagged and<br>translated ports. |                                                 |                  |
| Private VLANs—maximum                                                                                                    | ExtremeSwitching 5320, 5420, 5520, 5720         | 960              |
| number of private VLANs in an L2-only environment.                                                                                                    | Extreme 7520, 7720                              | 1,280            |
| Route policies—suggested maximum number of lines in a route policy file.                                                                                            | All platforms                                   | 10,000           |
| RIP Learned Routes—<br>maximum number of RIP<br>routes supported without<br>aggregation.                                                                            | All platforms                                   | 10,000           |
| RIP interfaces on a single router—recommended maximum number of RIP routed interfaces on a switch.                                                                  | All platforms                                   | 256              |
| RIPng learned routes—<br>maximum number of RIPng<br>routes.                                                                                                    | All platforms                                   | 3,000            |

Table 9: Supported Limits for the Base License (continued)

| Metric                                                                                                    | Product                                                           | Limit |
|----------------------------------------------------------------------------------------------------|-------------------------------------------------------------------|-------|
| Spanning Tree (maximum STPDs)—maximum number                                                                                                    | ExtremeSwitching 5320-48T/P, 5420, 5520, 5720, Extreme 7520, 7720 | 64    |
| of Spanning Tree Domains on port mode EMISTP.                                                                                                    | ExtremeSwitching 5320-24T/P, 5320-16P                             | 32    |
| Spanning Tree PVST+—                                                                                                    | ExtremeSwitching 5320, 5420, 5520, 5720                           | 128   |
| maximum number of port mode PVST domains.                                                                                                    | Extreme 7520, 7720                                                | 384   |
| Note: For all platforms, the maximum number of active ports per PVST domain depends on the maximum number of spanning tree ports supported on given platform. For example, for an ExtremeSwitching switch that supports 256 PVST domains (maximum) and 4,096 STP ports (maximum), the maximum number of active ports per PVST domain would be 16 ports (4,096 ÷ 256). |                                                                   |       |
| Spanning Tree—maximum number of multiple spanning                                                                                                    | ExtremeSwitching 5320-48T/P, 5420, 5520, 5720, Extreme 7520, 7720 | 64    |
| tree instances (MSTI)<br>domains.                                                                                                    | ExtremeSwitching 5320-24T/P, 5320-16P                             | 32    |
| Spanning Tree—maximum number of VLANs per MSTI.                                                                                                    | ExtremeSwitching 5320-48T/P, 5420, 5520, 5720, Extreme 7520, 7720 | 600   |
| Note: Maximum number of 10 active ports per VLAN when all 500 VLANs are in one MSTI.                                                                                                    | ExtremeSwitching 5320-24T/P, 5320-16P                             | 256   |
| Spanning Tree—maximum<br>number of VLANs on all MSTP                                                                                                    | ExtremeSwitching 5320-48T/P, 5420, 5520, 5720, Extreme 7520, 7720 | 1,024 |
| instances.                                                                                                    | ExtremeSwitching 5320-24T/P, 5320-16P                             | 512   |
| Spanning Tree<br>(802.1d domains)—maximum<br>number of 802.1d domains<br>per port.                                                                                                    | All platforms                                                     | 1     |
| Spanning Tree (number of ports)—maximum number of                                                                                                    | ExtremeSwitching 5320-48T/P, 5420, 5520, 5720, Extreme 7520, 7720 | 4,096 |
| ports including all Spanning<br>Tree domains.                                                                                                    | ExtremeSwitching 5320-24T/P, 5320-16P                             | 2,048 |
| Spanning Tree (maximum VLANs)—maximum number                                                                                                    | ExtremeSwitching 5320-48T/P, 5420, 5520, 5720, Extreme 7520, 7720 | 1,024 |
| of STP-protected VLANs (dot1d and dot1w).                                                                                                    | ExtremeSwitching 5320-24T/P, 5320-16P                             | 600   |

Table 9: Supported Limits for the Base License (continued)

| Metric                                                                                                    | Product                                                           | Limit                   |
|----------------------------------------------------------------------------------------------------|-------------------------------------------------------------------|-------------------------|
| SSH (number of sessions) —maximum number of simultaneous SSH sessions.                                                | All platforms                                                     | 8                       |
| Static MAC multicast FDB entries—maximum number of permanent multicast MAC entries configured into the FDB.           | All platforms                                                     | 1,024                   |
| Syslog servers—maximum number of simultaneous Syslog servers that are supported.                                      | All platforms                                                     | 16                      |
| Syslog targets—maximum<br>number of configurable<br>Syslog targets.                                                   | All platforms                                                     | 16                      |
| Telnet (number of sessions) —maximum number of simultaneous Telnet sessions.                                          | All platforms                                                     | 8                       |
| Virtual routers—maximum number of user-created                                                                        | ExtremeSwitching 5320-48T/P, 5420, 5520, 5720, Extreme 7520, 7720 | 63                      |
| virtual routers that can be created on a switch.                                                                      | ExtremeSwitching 5320-24T/P, 5320-16P                             | 16 (local-<br>only VRs) |
| Virtual router forwarding (VRFs)—maximum number of                                                                    | ExtremeSwitching 5320-48T/P, 5420, 5520, 5720, Extreme 7520, 7720 | 960 *                   |
| VRFs that can be created on a switch.                                                                                 | ExtremeSwitching 5320-24T/P, 5320-16P                             | 16 (local-<br>only VRs) |
| Note: * Subject to other system limitations.                                                                          |                                                                   |                         |
| Virtual router protocols per VR—maximum number of                                                                     | ExtremeSwitching 5320-48T/P, 5420, 5520, 5720, Extreme 7520, 7720 | 8                       |
| routing protocols per VR.                                                                                             | ExtremeSwitching 5320-24T/P, 5320-16P                             | N/A                     |
| Virtual router protocols per switch—maximum number                                                                    | ExtremeSwitching 5320-48T/P, 5420, 5520, 5720, Extreme 7520, 7720 | 64                      |
| of VR protocols per switch.                                                                                           | ExtremeSwitching 5320-24T/P, 5320-16P                             | N/A                     |
| VLAN aggregation—<br>maximum number of port-<br>VLAN combinations on any<br>one superVLAN and all of its<br>subVLANs. | All platforms                                                     | 1,000                   |

Table 9: Supported Limits for the Base License (continued)

| Metric                                                                                                    | Product                                         | Limit   |
|----------------------------------------------------------------------------------------------------|-------------------------------------------------|---------|
| VLANs—includes all VLANs.                                                                                                    | All platforms                                   | 4,094   |
| Note: Only 4,092 user-<br>configurable VLANs are<br>supported. (VLAN 1 is the<br>default VLAN, and 4,095 is the<br>management VLAN, and you<br>may not configure them.)           |                                                 |         |
| VLANs (Layer 2)—maximum<br>number of Layer 2 VLANs.                                                                                                    | All platforms                                   | 4,094   |
| VLANs (Layer 3)—maximum<br>number of VLANs performing<br>IPv4 and/or IPv6 routing.<br>Excludes sub-VLANs.                                                                         | All platforms                                   | 2,048   |
| VLAN Port Interfaces (VPIF)—                                                                                                    | ExtremeSwitching 5320                           | 53,328  |
| maximum number of VLAN port interfaces.                                                                                                    | ExtremeSwitching 5420                           | 60,000  |
|                                                                                                    | ExtremeSwitching 5520, 5720, Extreme 7520, 7720 | 131,585 |
| VLANs (maximum active port-based)—maximum                                                                                                    | ExtremeSwitching 5520, 5720, Extreme 7520, 7720 | 32      |
| active ports per VLAN when 4,094 VLANs are configured with the default license.                                                                                                   | ExtremeSwitching 5320, 5420                     | 3       |
| VLANs (maximum active protocol-sensitive filters)— number of simultaneously active protocol filters in the switch.                                                                | All platforms                                   | 16      |
| VLAN translation—maximum                                                                                                    | ExtremeSwitching 5320, 5420, 5520, 5720         | 36      |
| number of translation VLANs.<br>Assumes a minimum of<br>one port per translation and<br>member VLAN.                                                                              | Extreme 7520, 7720                              | 71      |
| VLAN translation—maximum                                                                                                    | ExtremeSwitching 5320, 5420, 5520, 5720         | 960     |
| number of translation VLAN pairs with an IP address on the translation VLAN.                                                                                                    | Extreme 7520, 7720                              | 1,024   |
| Note: This limit is dependent<br>on the maximum number<br>of translation VLAN pairs in<br>an L2-only environment if<br>the configuration includes<br>tagged and translated ports. |                                                 |         |

Table 9: Supported Limits for the Base License (continued)

| Metric                                                                                                    | Product                                   | Limit  |
|----------------------------------------------------------------------------------------------------|-------------------------------------------|--------|
| VLAN translation—maximum                                                                                                    | ExtremeSwitching 5320, 5420, 5520, 5720   | 960    |
| number of translation<br>VLAN pairs in an L2-only<br>environment.                                                                            | Extreme 7520, 7720                        | 2,046  |
| VMAN CEP—maximum                                                                                                    | ExtremeSwitching 5320, 5420               | 768    |
| number of CVIDs.                                                                                                    | ExtremeSwitching 5520, 5720               | 9,000  |
| <b>Note:</b> With 75% hash table utilization.                                                                                                |                                           |        |
| VRRP (v2/v3-IPv4)                                                                                                    | Normal Mode (as individual VRs):          |        |
| (maximum instances)—<br>maximum number of VRRP                                                                                               | All platforms                             | 511    |
| instances for a single switch.                                                                                                    | Scaled Mode (with groups):                |        |
| Note: These limits are applicable for Fabric Routing                                                                                         | ExtremeSwitching 5720, Extreme 7520, 7720 | 2,048  |
| configuration also.                                                                                                    | ExtremeSwitching 5320, 5420, 5520         | 1,000  |
| Note: Number of groups                                                                                                    | Sliced Mode:                              |        |
| configured should not exceed<br>the number of individual VRs<br>supported (that is, in normal<br>mode) for that platform type.               | All platforms                             | 511    |
| VRRP (v3-IPv6) (maximum                                                                                                    | Normal Mode (as individual VRs):          |        |
| instances)—maximum                                                                                                    | All platforms                             | 511    |
| number of VRRP instances for a single switch. (VRRP-                                                                                         | Scaled Mode (with groups):                |        |
| VRRPv3-IPv6)                                                                                                    | ExtremeSwitching 5720, Extreme 7520,      | 2,048  |
| Note: These limits are                                                                                                    | 7720                                      | _, _ , |
| applicable for Fabric Routing configuration also.                                                                                            | ExtremeSwitching 5320, 5420, 5520         | 1,000  |
| Note: Number of groups configured should not exceed the number of individual VRs supported (that is, in normal mode) for that platform type. |                                           |        |
| VRRP (v2/v3-IPv4/IPv6)<br>(maximum VRID)—maximum<br>number of unique VRID<br>numbers per switch.                                             | All platforms                             | 255    |
| VRRP (v2/v3-IPv4/IPv6)<br>(maximum VRIDs per VLAN)<br>—maximum number of<br>VRIDs per VLAN.                                                  | All platforms                             | 255    |

Table 9: Supported Limits for the Base License (continued)

| Metric                                                                                                    | Product                                         | Limit                                                     |
|----------------------------------------------------------------------------------------------------|-------------------------------------------------|-----------------------------------------------------------|
| VRRP (v2/v3-IPv4/IPv6)<br>(maximum ping tracks)—<br>maximum number of ping<br>tracks per VLAN.                                                                                                    | All platforms                                   | 8                                                         |
| VRRP (maximum ping tracks) —maximum number of ping tracks per VRRP Instance under 128 VRRP instances.                                                                                                    | All platforms                                   | 8 (20<br>centisecond<br>or 1 second<br>hello<br>interval) |
| VRRP (v3-IPv6) (maximum ping tracks)—maximum number of ping tracks per VRRP Instance under 128 VRRP instances.                                                                                                    | All platforms                                   | 8 (20<br>centisecond<br>or 1 second<br>hello<br>interval) |
| VRRP (v2/v3-IPv4/IPv6)<br>(maximum iproute tracks)—<br>maximum number of IP<br>route tracks per VLAN.                                                                                                    | All platforms                                   | 8                                                         |
| VRRP (v2/v3-IPv4/IPv6)—<br>maximum number of VLAN<br>tracks per VLAN.                                                                                                    | All platforms                                   | 8                                                         |
| VXLAN—maximum virtual networks.                                                                                                    | ExtremeSwitching 5520, 5720, Extreme 7520, 7720 | 2,048–4,000                                               |
| Note: Every VPLS instance/<br>PSTag VLAN reduces this<br>limit by 1.                                                                                                    | ExtremeSwitching 5320, 5420                     | 200-375                                                   |
| Note: Assumption is all BUM (broadcast/unknown-unicast/multicast) FDB entries are pointing to the same set of RTEPs when all VNETs use explicit flooding. Depends on whether all VNETs use standard or explicit and the number of tenant VLAN ports. |                                                 |                                                           |
| Note: On ExtremeSwitching 5520 and 5420 switches, every VNET reduces this limit by 1. Every (VPLS/PSTag VLAN) + port reduces the limit by 1 on all platforms. Every VXLAN Underlay Multicast Tunnel reduces this limit by 1.                         |                                                 |                                                           |

Table 9: Supported Limits for the Base License (continued)

| Metric                                                                                                    | Product                                         | Limit                |
|----------------------------------------------------------------------------------------------------|-------------------------------------------------|----------------------|
| VXLAN—maximum tenant<br>VLANs plus port<br>combinations                                                             | ExtremeSwitching 5520, 5720, Extreme 7520, 7720 | 4,096                |
| Note: Every (VPLS/PSTag<br>VLAN) + port reduces the<br>limit by 1.                                                  | ExtremeSwitching 5320, 5420                     | 200-375              |
| VXLAN—maximum static MAC to IP bindings.  Note: Every FDB entry configured reduces this limit by 1.                 | All platforms                                   | 64,000               |
| VXLAN—maximum RTEP IP addresses                                                                                     | All platforms                                   | 512                  |
| VXLAN—maximum virtual networks with dynamic learning and OSPF extensions                                            | ExtremeSwitching 5520, 5720, Extreme 7520, 7720 | 4,000                |
| for VXLAN                                                                                                    | ExtremeSwitching 5320, 5420                     | 375                  |
| VXLAN—or replicator role, maximum number of attached leafs per switch.                                              | All platforms                                   | 256                  |
| XML requests—maximum number of XML requests per second.                                                             | All platforms                                   | 10 with 100<br>DACLs |
| Note: Limits are dependent<br>on load and type of XML<br>request. These values are<br>dynamic ACL data requests.    |                                                 |                      |
| XNV authentication—<br>maximum number of VMs<br>that can be processed<br>(combination of local and<br>network VMs). | All platforms                                   | 2,048                |
| XNV database entries—<br>maximum number of<br>VM database entries<br>(combination of local and<br>network VMs).     | All platforms                                   | 16,000               |
| XNV database entries—<br>maximum number of<br>VPP database entries<br>(combination of local and<br>network VPPs).   | All platforms                                   | 2,048                |

Limits Premier License Limits

Table 9: Supported Limits for the Base License (continued)

| Metric                                                                                             | Product       | Limit                          |
|----------------------------------------------------------------------------------------------------|---------------|--------------------------------|
| XNV dynamic VLAN—<br>Maximum number of<br>dynamic VLANs created (from<br>VPPs /local VMs).         | All platforms | 2,048                          |
| XNV local VPPs—maximum number of XNV local VPPs.                                                   | All platforms | 2,048<br>ingress<br>512 egress |
| XNV policies/dynamic ACLs —maximum number of policies/dynamic ACLs that can be configured per VPP. | All platforms | 8 ingress<br>4 egress          |
| XNV network VPPs—<br>maximum number of XNV<br>network VPPs. P                                      | All platforms | 2,048<br>ingress<br>512 egress |

#### **Premier License Limits**

The following table shows supported limits for features in the Premier License.

**Table 10: Supported Limits for the Premier License** 

| Metric                                                                    | Product                                                  | Limit |
|---------------------------------------------------------------------------|----------------------------------------------------------|-------|
| Anycast RP Using PIM—<br>maximum number of IPv4<br>Anycast RP set per VR. | All platforms                                            | 32    |
| Anycast RP Using PIM—<br>maximum number of IPv6<br>Anycast RP set per VR. | All platforms                                            | 32    |
| Anycast RP Using PIM—RP peers per Anycast RP set.                         | All platforms                                            | 10    |
| BGP (aggregates)—<br>maximum number of BGP                                | ExtremeSwitching 5420, 5520, 5720, Extreme 7520, 7720    | 256   |
| aggregates.                                                               | ExtremeSwitching 5320                                    | 204   |
| BGP (networks)—maximum number of BGP networks.                            | ExtremeSwitching 5420, 5520, 5720,<br>Extreme 7520, 7720 | 1,024 |
|                                                                           | ExtremeSwitching 5320                                    | 820   |

Premier License Limits Limits

Table 10: Supported Limits for the Premier License (continued)

| Metric                                                                   | Product                                                                    | Limit   |
|--------------------------------------------------------------------------|----------------------------------------------------------------------------|---------|
| BGP (peers)—maximum                                                      | ExtremeSwitching 5420, 5520                                                | 128     |
| number of BGP peers.  Note: With default keepalive                       | ExtremeSwitching 5720, Extreme 7520, 7720                                  | 300     |
| and hold timers.                                                         | ExtremeSwitching 5320                                                      | 100     |
| Note: Each BGPv4/BGPv6 peer handles a maximum of 50 routes.              |                                                                            |         |
| <b>Note:</b> ECMP should not be enabled for BGP.                         |                                                                            |         |
| BGP (peer groups)—<br>maximum number of BGP                              | ExtremeSwitching 5420, 5520, 5720,<br>Extreme 7520, 7720                   | 64      |
| peer groups.                                                             | ExtremeSwitching 5320                                                      | 50      |
| BGP (policy entries)—<br>maximum number of BGP                           | ExtremeSwitching 5420, 5520, 5720, Extreme 7520, 7720                      | 256     |
| policy entries per route policy.                                         | ExtremeSwitching 5320                                                      | 204     |
| BGP (policy statements)—<br>maximum number of BGP                        | ExtremeSwitching 5420, 5520, 5720, Extreme 7520, 7720                      | 1,024   |
| policy statements per route policy.                                      | ExtremeSwitching 5320                                                      | 820     |
| BGP multicast address-family routes—maximum number                       | ExtremeSwitching 5520, 5720-MXW,<br>Extreme 7520, 7720                     | 25,000  |
| of multicast address-family routes.                                      | ExtremeSwitching 5320, 5420, 5720-MW                                       | 20,000  |
| BGP (unicast address-family routes)—maximum number                       | ExtremeSwitching 5420, 5520, 5720-<br>MXW, Extreme 7520, 7720 (at default) | 25,000  |
| of unicast address-family routes.                                        | ExtremeSwitching 5320, 5720-MW                                             | 20,000  |
|                                                                          | ExtremeSwitching 5720-MW (with ALPM enabled)                               | 163,000 |
|                                                                          | ExtremeSwitching 5720-MXW (with ALPM enabled)                              | 288,000 |
|                                                                          | ExtremeSwitching 5520 (with ALPM enabled)                                  | 80,000  |
| BGP (non-unique routes)—<br>maximum number of non-<br>unique BGP routes. | ExtremeSwitching 5420, 5520, 5720-<br>MXW, Extreme 7520, 7720              | 75,000  |
|                                                                          | ExtremeSwitching 5320, 5720-MW                                             | 60,000  |
| BGP ECMP—maximum<br>number of equal cost paths                           | ExtremeSwitching 5320, 5420, 5520,<br>Extreme 7520, 7720                   | 8       |
| per multipath for BGP and BGPv6.                                         | ExtremeSwitching 5720                                                      | 64      |

Limits Premier License Limits

Table 10: Supported Limits for the Premier License (continued)

| Metric                                                                                                    | Product                                       | Limit      |
|----------------------------------------------------------------------------------------------------|-----------------------------------------------|------------|
| BGPv6 (unicast address-                                                                                                    | ExtremeSwitching 5420, 5520, 5720-MW          | 6,000      |
| family routes)—maximum<br>number of unicast address<br>family routes.                                                          | ExtremeSwitching 5720-MW (with ALPM enabled)  | 107,000    |
|                                                                                                    | ExtremeSwitching 5720-MXW, Extreme 7520, 7720 | 10,000     |
|                                                                                                    | ExtremeSwitching 5720-MXW (with ALPM enabled) | 213,000    |
|                                                                                                    | ExtremeSwitching 5320                         | 4,800      |
|                                                                                                    | ExtremeSwitching 5520 (with ALPM enabled)     | 40,000     |
| BGPv6 (non-unique routes)—                                                                                                    | ExtremeSwitching 5420, 5520, 5720-MW          | 18,000     |
| maximum number of non-<br>unique BGP routes.                                                                                   | ExtremeSwitching 5720-MXW, Extreme 7520, 7720 | 30,000     |
|                                                                                                    | ExtremeSwitching 5320                         | 14,000     |
| EVPN EVI instances—<br>maximum number of EVI<br>instances.                                                                     | All platforms                                 | 1,024      |
| GRE Tunnels—maximum number of GRE tunnels.                                                                                     | All platforms                                 | 255        |
| IS-IS adjacencies—maximum number of supported IS-IS adjacencies.                                                               | All platforms                                 | 128        |
| IS-IS ECMP—maximum<br>number of equal cost paths<br>per multipath for IS-IS.                                                   | All platforms                                 | 2, 4, or 8 |
| IS-IS interfaces—maximum number of interfaces that can support IS-IS.                                                          | All platforms                                 | 255        |
| IS-IS routers in an area —recommended maximum number of IS-IS routers in an area.                                              | All platforms                                 | 256        |
| IS-IS route origination—<br>recommended maximum<br>number of routes that can be<br>originated by an IS-IS node.                | All platforms                                 | 20,000     |
| IS-IS IPv4 L1 routes in<br>an L1 router—recommended<br>maximum number of IS-IS<br>Level 1 routes in a Level 1 IS-IS<br>router. | All platforms                                 | 25,000     |

Premier License Limits Limits

Table 10: Supported Limits for the Premier License (continued)

| Metric                                                                                                    | Product       | Limit  |
|----------------------------------------------------------------------------------------------------|---------------|--------|
| IS-IS IPv4 L2 routes—<br>recommended maximum<br>number of IS-IS Level 2<br>routes.                                                                                                    | All platforms | 25,000 |
| IS-IS IPv4 L1 routes in an L1/L2 router—recommended maximum number of IS-IS Level 1 routes in an L1/L2 IS-IS router.                                                                                                  | All platforms | 20,000 |
| IS-IS IPv6 L1 routes in<br>an L1 router—recommended<br>maximum number of IS-IS<br>Level 1 routes in a Level 1 IS-IS<br>router.                                                                                        | All platforms | 10,000 |
| IS-IS IPv6 L2 routes—<br>recommended maximum<br>number of IS-IS Level 2<br>routes.                                                                                                    | All platforms | 10,000 |
| IS-IS IPv6 L1 routes in an L1/L2 router—recommended maximum number of IS-IS Level 1 routes in a L1/I2 router.                                                                                                    | All platforms | 10,000 |
| IS-IS IPv4/IPv6 L1 routes in<br>an L1 router—recommended<br>maximum number of IS-IS<br>Level 1 routes in a Level 1<br>IS-IS router. The numbers<br>documented are based on<br>50% IPv4 routes and 50% IPv6<br>routes. | All platforms | 20,000 |
| IS-IS IPv4/IPv6 L2 routes in an L2 router—recommended maximum number of IS-IS Level 2 routes in a Level 2 IS-IS router. The numbers documented are based on 50% IPv4 routes and 50% IPv6 routes.                      | All platforms | 20,000 |
| IS-IS IPv4/IPv6 L1 routes in an L1/L2 router—recommended maximum number of IS-IS Level 1 routes in a Level 1/Level2 IS-IS router. The numbers documented are based on 50% IPv4 routes and 50% IPv6 routes.            | All platforms | 20,000 |

Limits Premier License Limits

Table 10: Supported Limits for the Premier License (continued)

| Metric                                                                                                    | Product                                   | Limit   |
|----------------------------------------------------------------------------------------------------|-------------------------------------------|---------|
| L2 VPN: VCCV (pseudowire Virtual Circuit Connectivity Verification) VPNs per switch —maximum number of VCCV enabled VPLS VPNs. | ExtremeSwitching 5520, Extreme 7520, 7720 | 16      |
|                                                                                                    | ExtremeSwitching 5320, 5420, 5720         | N/A     |
| L2 VPN: VPLS MAC addresses                                                                                                    | ExtremeSwitching 5520                     | 64,000  |
| —maximum number of MAC addresses learned by a                                                                                  | Extreme 7520, 7720                        | 140,000 |
| switch.                                                                                                    | ExtremeSwitching 5320, 5420, 5720         | N/A     |
| L2 VPN: VPLS VPNs—<br>maximum number of VPLS                                                                                   | ExtremeSwitching 5520, Extreme 7520, 7720 | 1,023   |
| virtual private networks per switch.                                                                                           | ExtremeSwitching 5320, 5420, 5720         | N/A     |
| L2 VPN: VPLS peers—<br>maximum number of VPLS                                                                                  | ExtremeSwitching 5520, Extreme 7520, 7720 | 64      |
| peers per VPLS instance.                                                                                                    | ExtremeSwitching 5320, 5420, 5720         | N/A     |
| L2 VPN: LDP pseudowires                                                                                                    | ExtremeSwitching 5520                     | 4,000   |
| —maximum number of pseudowires per switch.                                                                                     | Extreme 7520, 7720                        | 7,000   |
|                                                                                                    | ExtremeSwitching 5320, 5420, 5720         | N/A     |
| L2 VPN: static pseudowires—                                                                                                    | ExtremeSwitching 5520                     | 4,000   |
| maximum number of static pseudowires per switch.                                                                               | Extreme 7520, 7720                        | 7,000   |
| i i                                                                                                    | ExtremeSwitching 5320, 5420, 5720         | N/A     |
| L2 VPN: Virtual Private                                                                                                    | ExtremeSwitching 5520                     | 1,023   |
| Wire Service (VPWS) VPNs—<br>maximum number of virtual                                                                         | Extreme 7520, 7720                        | 4,096   |
| private networks per switch.                                                                                                   | ExtremeSwitching 5320, 5420, 5720         | N/A     |
| MPLS RSVP-TE interfaces                                                                                                    | ExtremeSwitching 5520                     | 32      |
| —maximum number of interfaces.                                                                                                 | ExtremeSwitching 5320, 5420, 5720         | N/A     |
| MPLS RSVP-TE ingress LSPs—                                                                                                    | ExtremeSwitching 5520                     | 2,000   |
| maximum number of ingress LSPs.                                                                                                | ExtremeSwitching 5320, 5420, 5720         | N/A     |
| MPLS RSVP-TE egress LSPs—                                                                                                    | ExtremeSwitching 5520                     | 2,000   |
| maximum number of egress LSPs.                                                                                                 | ExtremeSwitching 5320, 5420, 5720         | N/A     |
| MPLS RSVP-TE transit LSPs—                                                                                                    | ExtremeSwitching 5520                     | 4,000   |
| maximum number of transit LSPs.                                                                                                | ExtremeSwitching 5320, 5420, 5720         | N/A     |
| MPLS RSVP-TE paths—                                                                                                    | ExtremeSwitching 5520                     | 1,000   |
| maximum number of paths.                                                                                                    | ExtremeSwitching 5320, 5420, 5720         | N/A     |
| MPLS RSVP-TE profiles—                                                                                                    | ExtremeSwitching 5520                     | 1,000   |
| maximum number of profiles.                                                                                                    | ExtremeSwitching 5320, 5420, 5720         | N/A     |

Premier License Limits Limits

Table 10: Supported Limits for the Premier License (continued)

| Metric                                                             | Product                                         | Limit  |
|--------------------------------------------------------------------|-------------------------------------------------|--------|
| MPLS RSVP-TE EROs—                                                 | ExtremeSwitching 5520                           | 64     |
| maximum number of EROs per path.                                   | ExtremeSwitching 5320, 5420, 5720               | N/A    |
| MPLS LDP peers—maximum                                             | ExtremeSwitching 5520                           | 128    |
| number of MPLS LDP peers per switch.                               | ExtremeSwitching 5320, 5420, 5720               | N/A    |
| MPLS LDP adjacencies—                                              | ExtremeSwitching 5520                           | 64     |
| maximum number of MPLS LDP adjacencies per switch.                 | ExtremeSwitching 5320, 5420, 5720               | N/A    |
| MPLS LDP ingress LSPs—                                             | ExtremeSwitching 5520                           | 2,048  |
| maximum number of MPLS LSPs that can originate from a switch.      | ExtremeSwitching 5320, 5420, 5720               | N/A    |
| MPLS LDP-enabled interfaces                                        | ExtremeSwitching 5520                           | 128    |
| —maximum number of MPLS LDP configured interfaces per switch.      | ExtremeSwitching 5320, 5420, 5720               | N/A    |
| MPLS LDP transit LSPs—                                             | ExtremeSwitching 5520                           | 4,000  |
| maximum number of MPLS transit LSPs per switch.                    | ExtremeSwitching 5320, 5420, 5720               | N/A    |
| MPLS LDP egress LSPs—                                              | ExtremeSwitching 5520                           | 4,000  |
| maximum number of MPLS egress LSPs that can terminate on a switch. | ExtremeSwitching 5320, 5420, 5720               | N/A    |
| MPLS static egress LSPs—                                           | ExtremeSwitching 5520                           | 4,000  |
| maximum number of static egress LSPs.                              | ExtremeSwitching 5320, 5420, 5720               | N/A    |
| MPLS static ingress LSPs—                                          | ExtremeSwitching 5520                           | 4,000  |
| maximum number of static ingress LSPs.                             | ExtremeSwitching 5320, 5420, 5720               | N/A    |
| MPLS static transit LSPs—                                          | ExtremeSwitching 5520                           | 4,000  |
| maximum number of static transit LSPs                              | ExtremeSwitching 5320, 5420, 5720               | N/A    |
| MSDP active peers—<br>maximum number of active<br>MSDP peers.      | All platforms                                   | 64     |
| MSDP SA cache entries—                                             | ExtremeSwitching 5320, 5420F                    | 6,000  |
| maximum number of entries in SA cache.                             | ExtremeSwitching 5420M                          | 8,000  |
|                                                                    | ExtremeSwitching 5520, 5720, Extreme 7520, 7720 | 14,000 |
| MSDP maximum mesh<br>groups—maximum number<br>of MSDP mesh groups. | All platforms                                   | 16     |

Limits Premier License Limits

Table 10: Supported Limits for the Premier License (continued)

| Metric                                                                                                    | Product                                                  | Limit  |
|----------------------------------------------------------------------------------------------------|----------------------------------------------------------|--------|
| OSPFv2/v3 ECMP—maximum number of equal cost multipath OSPFv2 and OSPFv3.                                      | ExtremeSwitching 5320, 5420, 5520                        | 8      |
|                                                                                                    | ExtremeSwitching 5720                                    | 64     |
| OSPFv2 areas—as an ABR, how many OSPF areas are supported within the same switch.                             | All platforms                                            | 8      |
| OSPFv2 external routes—                                                                                       | ExtremeSwitching 5420, 5520                              | 5,000  |
| recommended maximum number of external routes                                                                 | ExtremeSwitching 5720                                    | 10,000 |
| contained in an OSPF LSDB.                                                                                    | ExtremeSwitching 5320                                    | 4,000  |
| OSPFv2 inter- or intra-<br>area routes—recommended                                                            | ExtremeSwitching 5520, 5720, Extreme 7520, 7720          | 2,000  |
| maximum number of inter-<br>or intra-area routes contained<br>in an OSPF LSDB with one<br>ABR in OSPF domain. | ExtremeSwitching 5320, 5420                              | 1,600  |
| OSPFv2 inter-vr or leaking routes—recommended                                                                 | ExtremeSwitching 5420, 5520, 5720,<br>Extreme 7520, 7720 | 2,000  |
| maximum number of inter-vr<br>routes contained in an OSPF<br>LSDB.                                            | ExtremeSwitching 5320                                    | 1,600  |
| OSPFv2 interfaces—<br>recommended maximum                                                                     | ExtremeSwitching 5420, 5520, 5720,<br>Extreme 7520, 7720 | 400    |
| number of OSPF interfaces on a switch (active interfaces only).                                               | ExtremeSwitching 5320                                    | 320    |
| OSPFv2 links—maximum number of links in the router                                                            | ExtremeSwitching 5420, 5520, 5720,<br>Extreme 7520, 7720 | 400    |
| LSA.                                                                                                    | ExtremeSwitching 5320                                    | 320    |
| OSPFv2 neighbors—<br>maximum number of                                                                        | ExtremeSwitching 5420, 5520, 5720, Extreme 7520, 7720    | 128    |
| supported OSPF adjacencies.                                                                                   | ExtremeSwitching 5320                                    | 96     |
| OSPFv2 routers in a                                                                                           | ExtremeSwitching 5420, 5520                              | 50     |
| single area—recommended maximum number of routers in a single OSPF area.                                      | ExtremeSwitching 5720, Extreme 7520, 7720                | 100    |
| -                                                                                                    | ExtremeSwitching 5320                                    | 40     |
| OSPFv2 virtual links—<br>maximum number of                                                                    | ExtremeSwitching 5420, 5520, 5720, Extreme 7520, 7720    | 32     |
| supported OSPF virtual links.                                                                                 | ExtremeSwitching 5320                                    | 25     |

Premier License Limits Limits

Table 10: Supported Limits for the Premier License (continued)

| Metric                                                                                    | Product                                                  | Limit                                          |
|-------------------------------------------------------------------------------------------|----------------------------------------------------------|------------------------------------------------|
| OSPFv3 areas—as an ABR, the maximum number of supported OSPFv3 areas.                     | ExtremeSwitching 5420, 5520                              | 16                                             |
|                                                                                           | ExtremeSwitching 5720, Extreme 7520, 7720                | 100                                            |
|                                                                                           | ExtremeSwitching 5320                                    | 12                                             |
| OSPFv3 external routes—<br>recommended maximum<br>number of external routes.              | ExtremeSwitching 5520, 5720-MXW,<br>Extreme 7520, 7720   | 10,000                                         |
|                                                                                           | ExtremeSwitching 5420                                    | 6,000                                          |
|                                                                                           | ExtremeSwitching 5320, 5720-MW                           | 7,500                                          |
| OSPFv3 inter- or intra-                                                                   | ExtremeSwitching 5520                                    | 3,000                                          |
| area routes—recommended maximum number of inter-or intra-area routes.                     | ExtremeSwitching 5320, 5720, Extreme 7520, 7720          | 4,000                                          |
|                                                                                           | ExtremeSwitching 5420                                    | 6,000                                          |
| OSPFv3 interfaces—<br>maximum number of OSPFv3<br>interfaces (active interfaces<br>only). | ExtremeSwitching 5420, 5520, 5720,<br>Extreme 7520, 7720 | 256                                            |
|                                                                                           | ExtremeSwitching 5320                                    | 192                                            |
| OSPFv3 neighbors—<br>maximum number of OSPFv3                                             | ExtremeSwitching 5420, 5520, 5720, Extreme 7520, 7720    | 64                                             |
| neighbors.                                                                                | ExtremeSwitching 5320                                    | 48                                             |
| OSPFv3 virtual links—<br>maximum number of OSPFv3                                         | ExtremeSwitching 5420, 5520, 5720,<br>Extreme 7520, 7720 | 16                                             |
| virtual links supported.                                                                  | ExtremeSwitching 5320                                    | 12                                             |
| PIM IPv4 (maximum interfaces)—maximum number of PIM active interfaces.                    | All platforms                                            | 255                                            |
| PIM IPv4 Limits—maximum<br>number of multicast groups<br>per dynamic rendezvous<br>point. | All platforms                                            | 180                                            |
| PIM IPv4 Limits—maximum<br>number of multicast groups<br>per static rendezvous point.     | All platforms                                            | 3,000<br>(depends<br>on policy file<br>limits) |
| PIM IPv4 Limits—maximum number of multicast sources per group.                            | All platforms                                            | 5,000                                          |
| PIM IPv4 Limits—maximum<br>number of dynamic<br>rendezvous points per<br>multicast group. | All platforms                                            | 145                                            |
| PIM IPv4 Limits—static rendezvous points.                                                 | All platforms                                            | 32                                             |

Limits Notes for Limits Tables

Table 10: Supported Limits for the Premier License (continued)

| Metric                                                                                    | Product       | Limit                                          |
|-------------------------------------------------------------------------------------------|---------------|------------------------------------------------|
| PIM IPv6 (maximum interfaces)—maximum number of PIM active interfaces.                    | All platforms | 255                                            |
| PIM IPv6 Limits—maximum number of multicast sources per group.                            | All platforms | 1,750                                          |
| PIM IPv6 Limits—maximum number of multicast groups per dynamic rendezvous point.          | All platforms | 70                                             |
| PIM IPv6 Limits—maximum number of multicast groups per static rendezvous point.           | All platforms | 3,000<br>(depends<br>on policy file<br>limits) |
| PIM IPv6 Limits—maximum<br>number of dynamic<br>rendezvous points per<br>multicast group. | All platforms | 64                                             |
| PIM IPv6 Limits—maximum number of secondary addresses per interface.                      | All platforms | 70                                             |
| PIM IPv6 Limits—static rendezvous points.                                                 | All platforms | 32                                             |

### Notes for Limits Tables

<sup>&</sup>lt;sup>a</sup> The table shows the total available. When installing ACL rules bound to a set of ports, rules are replicated for each port if there are ACL counters and counter compression is not enabled, or if the ports are Extended Edge Switching extended ports.

<sup>&</sup>lt;sup>c</sup> When there are BFD sessions with minimal timer, sessions with default timer should not be used.

<sup>&</sup>lt;sup>f</sup> Effective capacity varies based on actual MAC addresses and VLAN IDs used and hash algorithm selected.

<sup>&</sup>lt;sup>g</sup> Based on "configure forwarding internal-tables more I2".

h Based on "configure forwarding internal-tables more I3-and-ipmc".

<sup>&</sup>lt;sup>j</sup> The limit depends on setting configured with configure iproute reserved-entries.

Notes for Limits Tables Limits

<sup>&</sup>lt;sup>m</sup> The IPv4 and IPv6 multicast entries share the same hardware tables, so the effective number of IPv6 multicast entries depends on the number of IPv4 multicast entries present and vice versa.

<sup>&</sup>lt;sup>n</sup> If IGMP and MLD are simultaneously configured on the switch, the number of effective subscribers supported are lessened accordingly.

<sup>•</sup> The total of all PBR next hops on all flow redirects should not exceed 4,096.

<sup>&</sup>lt;sup>p</sup> The number of XNV authentications supported based on system ACL limitations.

<sup>&</sup>lt;sup>q</sup> Based on "configure forwarding internal-tables more routes".

<sup>&#</sup>x27; Based on configure forwarding internal-tables more routes ipv6-mask-length 128.

S Based on configure forwarding internal-tables more 13-and-ipmc or configure forwarding internal-tables 12-and-13.

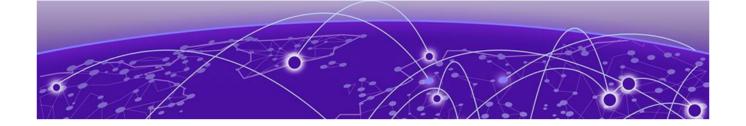

# Open Issues, Known Behaviors, and Resolved Issues

Open Issues on page 75 Known Behaviors on page 75 Resolved Issues in Switch Engine 32.4 on page 75

This chapter lists open software issues, limitations in Switch Engine system architecture (known issues), and resolved issues in Switch Engine.

#### Open Issues

There are no open issues in this version.

#### **Known Behaviors**

There are no known issues in this version.

## Resolved Issues in Switch Engine 32.4

The following issues were resolved in Switch Engine 32.4. Version 32.4 includes all fixes up to and including versions 31.6, 31.7, 32.1, 32.2, and 32.3.

Table 11: Resolved Issues, Platform-Specific, and Feature Change Requests (CRs) in 32.4

| Defect Number | Description                                                                                                    |
|---------------|----------------------------------------------------------------------------------------------------|
| General       |                                                                                                    |
| EXOS-29649    | Web-based netlogin is not enabled even though authentication mode is required.                                        |
| EXOS-32010    | Switch Engine should use extended view should once it learns more than 10K IPARP entries.                             |
| EXOS-32089    | PIM router stops the stream after IGMP leaves on another router despite there being an active subscriber on the port. |
| EXOS-32191    | MVRP not correctly applying VLANs to ports with MLAG.                                                                 |
| EXOS-32535    | SNMP trap gets the wrong key after restart.                                                                           |
| EXOS-32703    | Valid LLDP Packet gets processed as an STP packet.                                                                    |

Table 11: Resolved Issues, Platform-Specific, and Feature Change Requests (CRs) in 32.4 (continued)

| Defect Number                  | Description                                                                                                    |  |  |
|--------------------------------|----------------------------------------------------------------------------------------------------|--|--|
| EXOS-32832                     | VLAN auto-move deletes VLANs on ports even if the VLAN is tagged on the port.                                                                 |  |  |
| EXOS-32866                     | During TFTP get operations, if the local file name is mentioned as just a period ("." ), then the permissions for home directory are changed. |  |  |
| EXOS-33017                     | Fabric Attach Auth-Key length of 32 characters doesn't work.                                                                                  |  |  |
| EXOS-33041                     | Traffic loss after VPWS instance is removed from a port.                                                                                      |  |  |
| EXOS-33071                     | Last successful login time is not same as system time.                                                                                        |  |  |
| EXOS-33082                     | The <b>show fdb stats</b> command doesn't show display strings for LAC master port.                                                           |  |  |
| EXOS-33118                     | Stack not sending extremeStackMemberOverheat trap for individual members.                                                                     |  |  |
| EXOS-33131                     | The policy process crashes with signal 6 when the ports are restarted.                                                                        |  |  |
| EXOS-33156                     | AAA process crash if the RADIUS accept received with RADIUS attribute - 186 with a value greater than 25 bytes.                               |  |  |
| EXOS-33222                     | IdMgr process crashed with signal 11 on reception of invalid UDP packet length.                                                               |  |  |
| EXOS-33227                     | PoE show outputs Missing in Show Tech when the switch is loaded with a default config.                                                        |  |  |
| EXOS-33283                     | IP security crash observed on MLAG peer while DHCP ACK packet with option 61 is checkpointed.                                                 |  |  |
| EXOS-33310                     | PIM cache entry was not cleared when anycast RP was configured.                                                                               |  |  |
| EXOS-33311                     | OA HEX Value appended to the end of extremeLastChangeConfigTime OID.                                                                          |  |  |
| EXOS-33386                     | ZTP DHCP with DHCP option 43 does not work on switches that don't support VR-management.                                                      |  |  |
| EXOS-33423                     | During the execution of the show access-list counter command in a stack, a HAL process crash occurs.                                          |  |  |
| EXOS-33664                     | Multicast cache entry times even despite continuous traffic to the destination multicast IP.                                                  |  |  |
| ExtremeSwitching 5520 Series S | ExtremeSwitching 5520 Series Switches                                                                                                    |  |  |
| EXOS-33034                     | Output top within the show tech all command is broken.                                                                                        |  |  |
| EXOS-33282                     | DHCP continuously occurs when lease-time is infinite.                                                                                         |  |  |
| Extended Edge Switching        |                                                                                                    |  |  |

# Table 11: Resolved Issues, Platform-Specific, and Feature Change Requests (CRs) in 32.4 (continued)

| Defect Number | Description                                                                        |
|---------------|------------------------------------------------------------------------------------|
| EXOS-33223    | Random BPE slots rebooting with a "CSP SR Wait<br>Timer expired for BPE" message.  |
| SummitStack   |                                                                                    |
| EXOS-32799    | Node failure observed in 8-Node ExtremeSwitching 5420 series stack during upgrade. |